# **[MS-OXWSPOST]: Post Items Web Service Protocol**

#### **Intellectual Property Rights Notice for Open Specifications Documentation**

- **Technical Documentation.** Microsoft publishes Open Specifications documentation for protocols, file formats, languages, standards as well as overviews of the interaction among each of these technologies.
- **Copyrights.** This documentation is covered by Microsoft copyrights. Regardless of any other terms that are contained in the terms of use for the Microsoft website that hosts this documentation, you may make copies of it in order to develop implementations of the technologies described in the Open Specifications and may distribute portions of it in your implementations using these technologies or your documentation as necessary to properly document the implementation. You may also distribute in your implementation, with or without modification, any schema, IDL's, or code samples that are included in the documentation. This permission also applies to any documents that are referenced in the Open Specifications.
- **No Trade Secrets.** Microsoft does not claim any trade secret rights in this documentation.
- **Patents.** Microsoft has patents that may cover your implementations of the technologies described in the Open Specifications. Neither this notice nor Microsoft's delivery of the documentation grants any licenses under those or any other Microsoft patents. However, a given Open Specification may be covered by Microsoft [Open Specification Promise](http://go.microsoft.com/fwlink/?LinkId=214445) or the [Community](http://go.microsoft.com/fwlink/?LinkId=214448)  [Promise.](http://go.microsoft.com/fwlink/?LinkId=214448) If you would prefer a written license, or if the technologies described in the Open Specifications are not covered by the Open Specifications Promise or Community Promise, as applicable, patent licenses are available by contacting ipla@microsoft.com.
- **Trademarks.** The names of companies and products contained in this documentation may be covered by trademarks or similar intellectual property rights. This notice does not grant any licenses under those rights. For a list of Microsoft trademarks, visit [www.microsoft.com/trademarks.](http://www.microsoft.com/trademarks)
- **Fictitious Names.** The example companies, organizations, products, domain names, e-mail addresses, logos, people, places, and events depicted in this documentation are fictitious. No association with any real company, organization, product, domain name, email address, logo, person, place, or event is intended or should be inferred.

**Reservation of Rights.** All other rights are reserved, and this notice does not grant any rights other than specifically described above, whether by implication, estoppel, or otherwise.

**Tools.** The Open Specifications do not require the use of Microsoft programming tools or programming environments in order for you to develop an implementation. If you have access to Microsoft programming tools and environments you are free to take advantage of them. Certain Open Specifications are intended for use in conjunction with publicly available standard specifications and network programming art, and assumes that the reader either is familiar with the aforementioned material or has immediate access to it.

*[MS-OXWSPOST] — v20130719 Post Items Web Service Protocol* 

*Copyright © 2013 Microsoft Corporation.* 

# **Revision Summary**

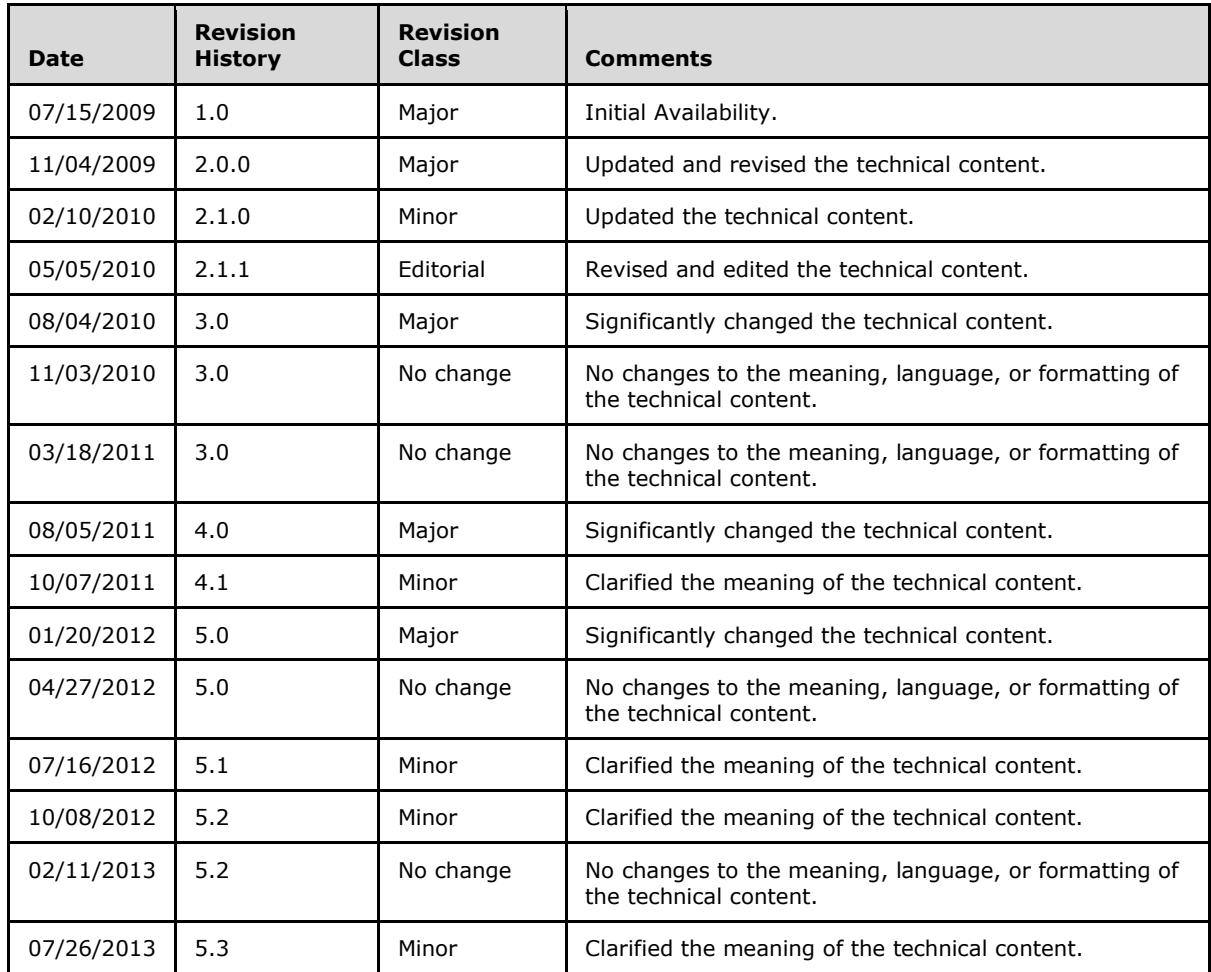

*[MS-OXWSPOST] — v20130719 Post Items Web Service Protocol* 

*Copyright © 2013 Microsoft Corporation.* 

# **Table of Contents**

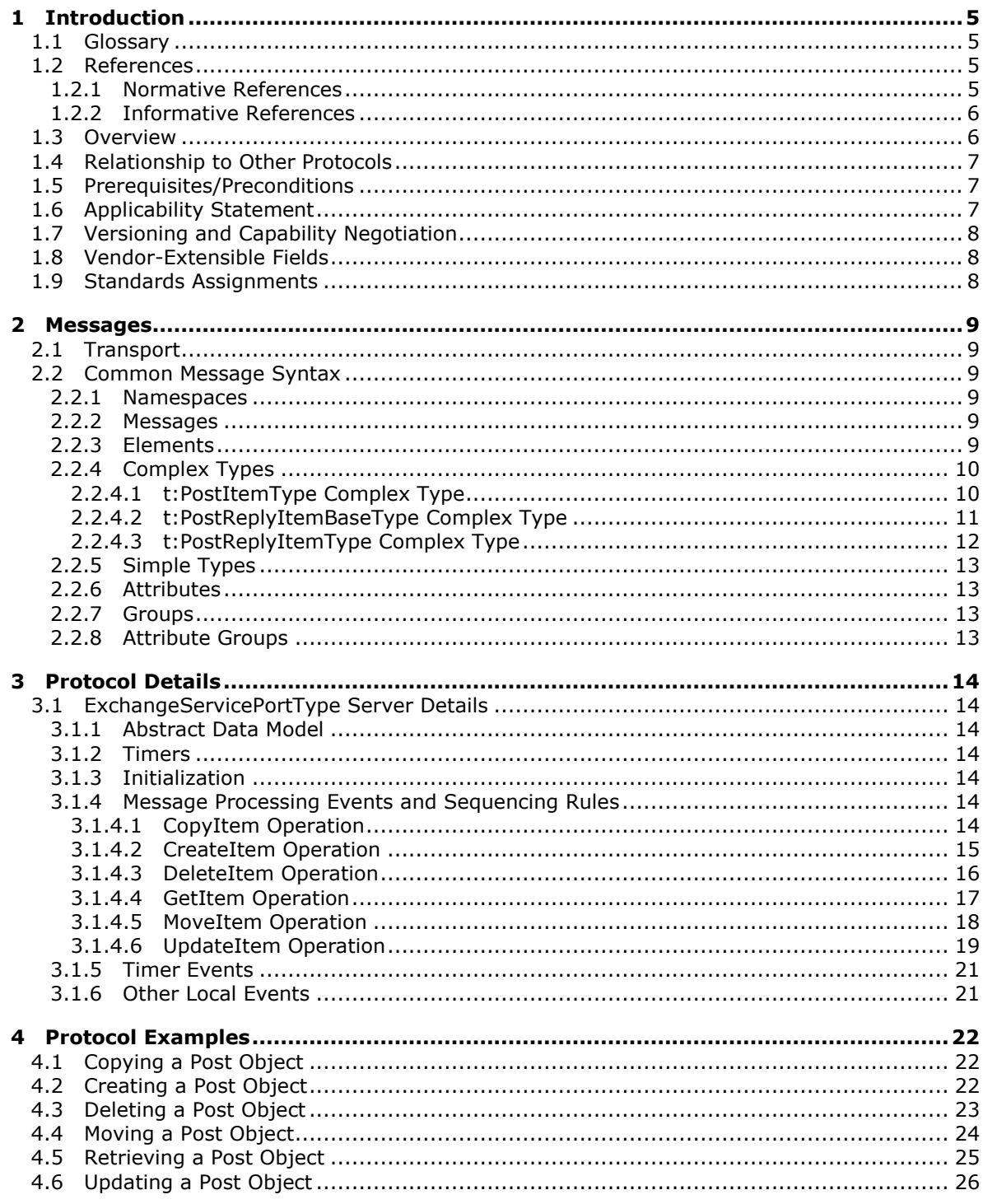

[MS-OXWSPOST] - v20130719<br>Post Items Web Service Protocol

Copyright © 2013 Microsoft Corporation.

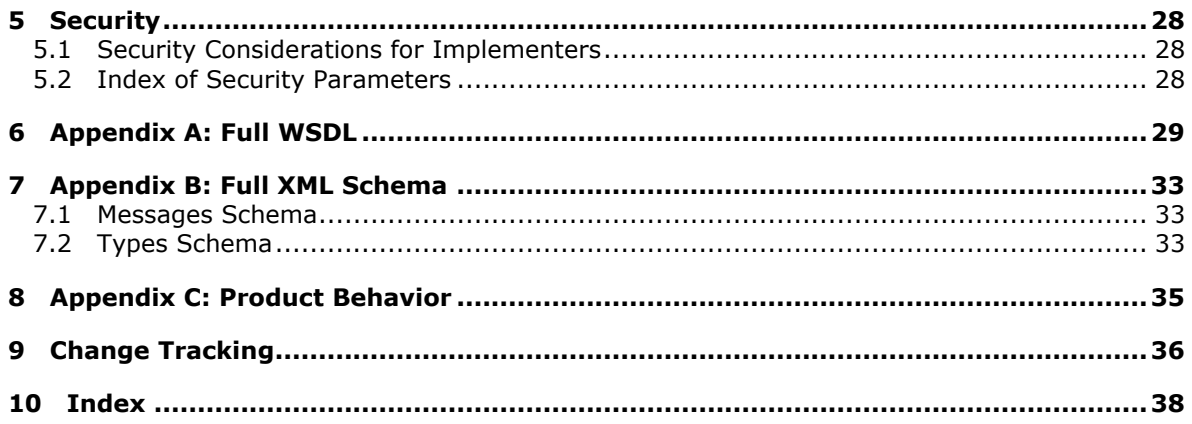

[MS-OXWSPOST] — v20130719<br>Post Items Web Service Protocol

Copyright © 2013 Microsoft Corporation.

## <span id="page-4-0"></span>**1 Introduction**

<span id="page-4-5"></span>The Post Items Web Service Protocol enables a client to create, retrieve, update, move, copy, and delete **[Post objects](%5bMS-OXGLOS%5d.pdf)** on the server.

Sections 1.8, 2, and 3 of this specification are normative and can contain the terms MAY, SHOULD, MUST, MUST NOT, and SHOULD NOT as defined in RFC 2119. Sections 1.5 and 1.9 are also normative but cannot contain those terms. All other sections and examples in this specification are informative.

## <span id="page-4-1"></span>**1.1 Glossary**

The following terms are defined in [\[MS-GLOS\]:](%5bMS-GLOS%5d.pdf)

```
Hypertext Transfer Protocol (HTTP)
Hypertext Transfer Protocol over Secure Sockets Layer (HTTPS)
SOAP
XML
XML namespace
```
The following terms are defined in [\[MS-OXGLOS\]:](http://go.microsoft.com/fwlink/?LinkId=120869)

**conversation endpoint header message store Post object public folder Uniform Resource Locator (URL) web server Web Services Description Language (WSDL) WSDL message WSDL port type XML schema**

The following terms are specific to this document:

<span id="page-4-7"></span>**MAY, SHOULD, MUST, SHOULD NOT, MUST NOT:** These terms (in all caps) are used as described in [\[RFC2119\].](http://go.microsoft.com/fwlink/?LinkId=90317) All statements of optional behavior use either MAY, SHOULD, or SHOULD NOT.

## <span id="page-4-2"></span>**1.2 References**

References to Microsoft Open Specifications documentation do not include a publishing year because links are to the latest version of the technical documents, which are updated frequently. References to other documents include a publishing year when one is available.

## <span id="page-4-3"></span>**1.2.1 Normative References**

<span id="page-4-6"></span>We conduct frequent surveys of the normative references to assure their continued availability. If you have any issue with finding a normative reference, please contact [dochelp@microsoft.com.](mailto:dochelp@microsoft.com) We will assist you in finding the relevant information. Please check the archive site, [http://msdn2.microsoft.com/en-us/library/E4BD6494-06AD-4aed-9823-445E921C9624,](http://msdn2.microsoft.com/en-us/library/E4BD6494-06AD-4aed-9823-445E921C9624) as an additional source.

*[MS-OXWSPOST] — v20130719 Post Items Web Service Protocol* 

*Copyright © 2013 Microsoft Corporation.* 

[MS-OXDSCLI] Microsoft Corporation, ["Autodiscover Publishing and Lookup Protocol"](%5bMS-OXDSCLI%5d.pdf).

[MS-OXWSADISC] Microsoft Corporation, "Autodiscover Publishing and Lookup SOAP-Based Web [Service Protocol"](%5bMS-OXWSADISC%5d.pdf).

[MS-OXWSCDATA] Microsoft Corporation, ["Common Web Service Data Types"](%5bMS-OXWSCDATA%5d.pdf).

[MS-OXWSCORE] Microsoft Corporation, ["Core Items Web Service Protocol"](%5bMS-OXWSCORE%5d.pdf).

[RFC2119] Bradner, S., "Key words for use in RFCs to Indicate Requirement Levels", BCP 14, RFC 2119, March 1997, [http://www.rfc-editor.org/rfc/rfc2119.txt](http://go.microsoft.com/fwlink/?LinkId=90317)

[RFC2616] Fielding, R., Gettys, J., Mogul, J., et al., "Hypertext Transfer Protocol -- HTTP/1.1", RFC 2616, June 1999, [http://www.ietf.org/rfc/rfc2616.txt](http://go.microsoft.com/fwlink/?LinkId=90372)

[RFC2818] Rescorla, E., "HTTP Over TLS", RFC 2818, May 2000, [http://www.ietf.org/rfc/rfc2818.txt](http://go.microsoft.com/fwlink/?LinkId=90383)

[RFC2822] Resnick, P., Ed., "Internet Message Format", STD 11, RFC 2822, April 2001, [http://www.ietf.org/rfc/rfc2822.txt](http://go.microsoft.com/fwlink/?LinkId=90385)

[RFC850] Horton, M., "Standard for Interchange of USENET Messages", RFC 850, June 1983, [http://www.rfc-editor.org/rfc/rfc850.txt](http://go.microsoft.com/fwlink/?LinkId=193273)

[SOAP1.1] Box, D., Ehnebuske, D., Kakivaya, G., et al., "Simple Object Access Protocol (SOAP) 1.1", May 2000, [http://www.w3.org/TR/2000/NOTE-SOAP-20000508/](http://go.microsoft.com/fwlink/?LinkId=90520)

[WSDL] Christensen, E., Curbera, F., Meredith, G., and Weerawarana, S., "Web Services Description Language (WSDL) 1.1", W3C Note, March 2001, [http://www.w3.org/TR/2001/NOTE-wsdl-20010315](http://go.microsoft.com/fwlink/?LinkId=90577)

[XMLNS] Bray, T., Hollander, D., Layman, A., et al., Eds., "Namespaces in XML 1.0 (Third Edition)", W3C Recommendation, December 2009, [http://www.w3.org/TR/2009/REC-xml-names-20091208/](http://go.microsoft.com/fwlink/?LinkId=191840)

[XMLSCHEMA1] Thompson, H.S., Beech, D., Maloney, M., Eds., and Mendelsohn, N., Ed., "XML Schema Part 1: Structures", W3C Recommendation, May 2001, [http://www.w3.org/TR/2001/REC](http://go.microsoft.com/fwlink/?LinkId=90608)[xmlschema-1-20010502/](http://go.microsoft.com/fwlink/?LinkId=90608)

[XMLSCHEMA2] Biron, P.V., and Malhotra, A., Eds., "XML Schema Part 2: Datatypes", W3C Recommendation, May 2001, [http://www.w3.org/TR/2001/REC-xmlschema-2-20010502/](http://go.microsoft.com/fwlink/?LinkId=90610)

## <span id="page-5-0"></span>**1.2.2 Informative References**

<span id="page-5-2"></span>[MS-GLOS] Microsoft Corporation, ["Windows Protocols Master Glossary"](%5bMS-GLOS%5d.pdf).

[MS-OXGLOS] Microsoft Corporation, ["Exchange Server Protocols Master Glossary"](http://go.microsoft.com/fwlink/?LinkId=120869).

[MS-OXPROTO] Microsoft Corporation, ["Exchange Server Protocols System Overview"](http://go.microsoft.com/fwlink/?LinkId=254124).

<span id="page-5-3"></span>[MS-OXWSSRCH] Microsoft Corporation, ["Mailbox Search Web Service Protocol"](%5bMS-OXWSSRCH%5d.pdf).

### <span id="page-5-1"></span>**1.3 Overview**

This protocol enables clients to create, retrieve, update, move, copy, and delete Post objects on the server. Clients can use the data types and operations described by this protocol to manage post items.

*[MS-OXWSPOST] — v20130719 Post Items Web Service Protocol* 

*Copyright © 2013 Microsoft Corporation.* 

## <span id="page-6-0"></span>**1.4 Relationship to Other Protocols**

<span id="page-6-5"></span>A client that implements this protocol can use the Autodiscover Publishing and Lookup SOAP-Based Web Service Protocol, as described in [\[MS-OXWSADISC\],](%5bMS-OXWSADISC%5d.pdf) or the Autodiscover Publishing and Lookup Protocol, as described in [\[MS-OXDSCLI\],](%5bMS-OXDSCLI%5d.pdf) to identify the target **[endpoint \(4\)](%5bMS-OXGLOS%5d.pdf)** to use for each operation.

This protocol uses the **[SOAP](%5bMS-GLOS%5d.pdf)** protocol, as described in [\[SOAP1.1\],](http://go.microsoft.com/fwlink/?LinkId=90520) to specify the structure information exchanged between the client and the server. This protocol uses the **[XML](%5bMS-GLOS%5d.pdf)** protocol, as described in [\[XMLSCHEMA1\]](http://go.microsoft.com/fwlink/?LinkId=90608) and [\[XMLSCHEMA2\],](http://go.microsoft.com/fwlink/?LinkId=90610) to describe the message content sent to and from the server.

This protocol can use the item identifier(s) returned by the Mailbox Search Web Service Protocol, as described in [\[MS-OXWSSRCH\],](%5bMS-OXWSSRCH%5d.pdf) to access Post objects on the server.

This protocol uses operations that are described in [\[MS-OXWSCORE\]](%5bMS-OXWSCORE%5d.pdf) to retrieve, delete, update, move, copy, and create Post objects on the server. For more information about these operations, see section [3.1.4.](#page-13-7)

This protocol uses SOAP over **[HTTP](%5bMS-GLOS%5d.pdf)**, as described in [\[RFC2616\],](http://go.microsoft.com/fwlink/?LinkId=90372) and SOAP over **[HTTPS](%5bMS-GLOS%5d.pdf)**, as described in  $[REC2818]$ , as shown in the following layering diagram.

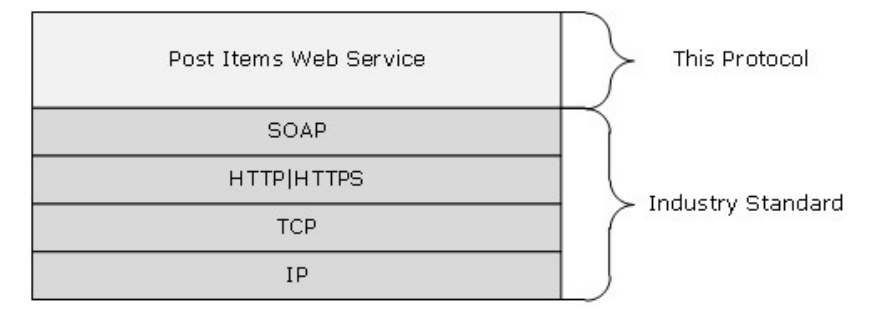

### **Figure 1: This protocol in relation to other protocols**

For conceptual background information and overviews of the relationships and interactions between this and other protocols, see [\[MS-OXPROTO\].](%5bMS-OXPROTO%5d.pdf)

## <span id="page-6-1"></span>**1.5 Prerequisites/Preconditions**

<span id="page-6-4"></span>The endpoint (4) **[Uniform Resource Locator \(URL\)](%5bMS-OXGLOS%5d.pdf)** that is returned by either the Autodiscover Publishing Lookup SOAP-Based Web Service Protocol, as specified in [\[MS-OXWSADISC\],](%5bMS-OXWSADISC%5d.pdf) or the Autodiscover Publishing and Lookup Protocol, specified in [\[MS-OXDSCLI\],](%5bMS-OXDSCLI%5d.pdf) is required to form the HTTP request to the **[Web server](%5bMS-OXGLOS%5d.pdf)** that hosts this protocol. To retrieve the endpoint (4) as described in either the Autodiscover Publishing Lookup SOAP-Based Web Service Protocol or the Autodiscover Publishing and Lookup Protocol, the client needs to have a valid mail-enabled account. The operations that this protocol defines cannot be accessed unless the correct endpoint (4) is identified in the HTTP Web requests that target this protocol.

## <span id="page-6-2"></span>**1.6 Applicability Statement**

<span id="page-6-3"></span>This protocol is applicable to client programs that create, move, copy, modify, delete, or retrieve Post objects in the server **[message store](%5bMS-OXGLOS%5d.pdf)**.

*[MS-OXWSPOST] — v20130719 Post Items Web Service Protocol* 

*Copyright © 2013 Microsoft Corporation.* 

## <span id="page-7-0"></span>**1.7 Versioning and Capability Negotiation**

<span id="page-7-3"></span>This document covers versioning issues in the following areas:

- **Supported Transports:** This protocol uses SOAP 1.1, as specified in section [2.1](#page-8-6) and in [\[SOAP1.1\].](http://go.microsoft.com/fwlink/?LinkId=90520)
- **Protocol Versions:** This protocol specifies only one **[WSDL port type](%5bMS-OXGLOS%5d.pdf)** version. The **[WSDL](%5bMS-OXGLOS%5d.pdf)** version of the request is identified by using the RequestServerVersion element, as described in [\[MS-OXWSCDATA\]](%5bMS-OXWSCDATA%5d.pdf) section 2.2.5.9, and the version of the server responding to the request is identified by using the **ServerVersionInfo** element, as described in [\[MS-OXWSCDATA\]](%5bMS-OXWSCDATA%5d.pdf) section 2.2.5.10.
- **Security and Authentication Methods:** This protocol relies on the Web server that is hosting it to perform authentication.
- **Localization:** This protocol includes text strings in various messages. Localization considerations for such strings are specified in section  $3.1.4$ .
- <span id="page-7-4"></span>**Capability Negotiation:** This protocol does not support version negotiation.

### <span id="page-7-1"></span>**1.8 Vendor-Extensible Fields**

<span id="page-7-5"></span>None.

### <span id="page-7-2"></span>**1.9 Standards Assignments**

None.

*[MS-OXWSPOST] — v20130719 Post Items Web Service Protocol* 

*Copyright © 2013 Microsoft Corporation.* 

## <span id="page-8-0"></span>**2 Messages**

In the following sections, the schema definition might differ from the processing rules imposed by the protocol. The WSDL in this specification provides a base description of the protocol. The schema in this specification provides a base description of the message syntax. The text that specifies the WSDL and schema might specify restrictions that reflect actual protocol behavior. For example, the schema definition might allow for an element to be **empty**, **null**, or **not present** but the behavior of the protocol as specified restricts the same elements to being **non-empty**, **not null**, or **present**.

## <span id="page-8-1"></span>**2.1 Transport**

<span id="page-8-6"></span>Messages are transported by using SOAP version 1.1, as specified in [\[SOAP1.1\].](http://go.microsoft.com/fwlink/?LinkId=90520)

This protocol relies on the Web server that hosts the application to perform authentication. The protocol MUST support SOAP over HTTP, as specified in [\[RFC2616\],](http://go.microsoft.com/fwlink/?LinkId=90372) and SHOULD support SOAP over HTTPS, as specified in [\[RFC2818\].](http://go.microsoft.com/fwlink/?LinkId=90383)

## <span id="page-8-2"></span>**2.2 Common Message Syntax**

<span id="page-8-10"></span>This section contains common definitions that are used by this protocol. The syntax of the definitions uses **[XML schema](%5bMS-OXGLOS%5d.pdf)**, as defined in [\[XMLSCHEMA1\]](http://go.microsoft.com/fwlink/?LinkId=90608) and [\[XMLSCHEMA2\],](http://go.microsoft.com/fwlink/?LinkId=90610) and Web Services Description Language (WSDL), as defined in [\[WSDL\].](http://go.microsoft.com/fwlink/?LinkId=90577)

## <span id="page-8-3"></span>**2.2.1 Namespaces**

<span id="page-8-9"></span>This specification defines and references various **[XML namespace](%5bMS-GLOS%5d.pdf)** by using the mechanisms specified in [\[XMLNS\].](http://go.microsoft.com/fwlink/?LinkId=195065) Although this specification associates a specific XML namespace prefix with each XML namespace that is used, the choice of any particular XML namespace prefix is implementation-specific and is not significant for interoperability.

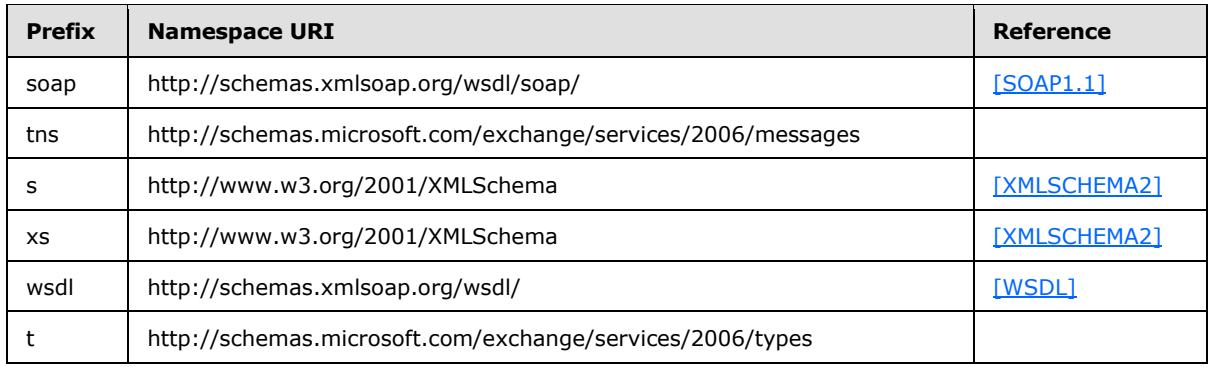

## <span id="page-8-4"></span>**2.2.2 Messages**

<span id="page-8-8"></span><span id="page-8-7"></span>This specification does not define any common **[WSDL message](%5bMS-OXGLOS%5d.pdf)** definitions.

## <span id="page-8-5"></span>**2.2.3 Elements**

This specification does not define any common XML schema element definitions.

*[MS-OXWSPOST] — v20130719 Post Items Web Service Protocol* 

*Copyright © 2013 Microsoft Corporation.* 

## <span id="page-9-0"></span>**2.2.4 Complex Types**

<span id="page-9-3"></span>The following table summarizes the set of common XML schema complex type definitions defined by this specification. XML schema complex type definitions that are specific to a particular operation are described with the operation.

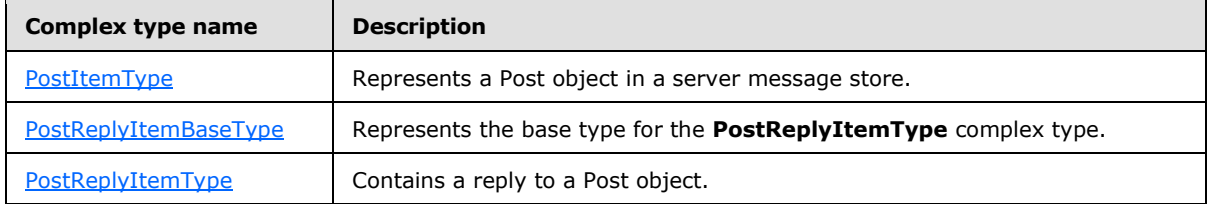

## <span id="page-9-1"></span>**2.2.4.1 t:PostItemType Complex Type**

<span id="page-9-2"></span>The **PostItemType** complex type represents a Post object in a server message store. The **PostItemType** complex type extends the **ItemType** complex type, as specified in [\[MS-](%5bMS-OXWSCORE%5d.pdf)[OXWSCORE\]](%5bMS-OXWSCORE%5d.pdf) section 2.2.4.8.

```
<xs:complexType name="PostItemType">
   <xs:complexContent>
     <xs:extension
      base="t:ItemType"
    >
       <xs:sequence>
         <xs:element name="ConversationIndex"
          type="xs:base64Binary"
          minOccurs="0"
          />
         <xs:element name="ConversationTopic"
          type="xs:string"
           minOccurs="0"
          />
         <xs:element name="From"
           type="t:SingleRecipientType"
          minOccurs="0"
          />
         <xs:element name="InternetMessageId"
          type="xs:string"
          minOccurs="0"
          />
         <xs:element name="IsRead"
           type="xs:boolean"
           minOccurs="0"
         / <xs:element name="PostedTime"
          type="xs:dateTime"
          minOccurs="0"
         / <xs:element name="References"
          type="xs:string"
          minOccurs="0"
          />
         <xs:element name="Sender"
           type="t:SingleRecipientType"
           minOccurs="0"
```
*[MS-OXWSPOST] — v20130719 Post Items Web Service Protocol* 

*Copyright © 2013 Microsoft Corporation.* 

```
 />
       </xs:sequence>
     </xs:extension>
   </xs:complexContent>
</xs:complexType>
```
The following table lists the child elements of the PostItemType complex type.

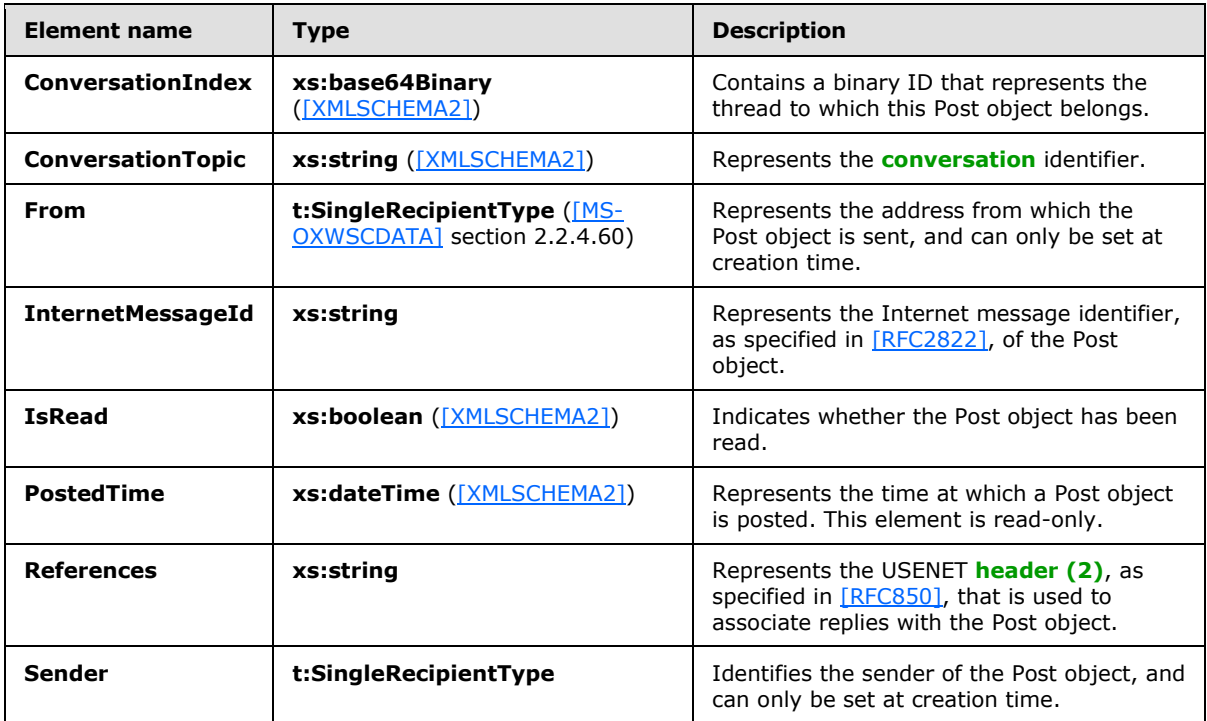

## <span id="page-10-0"></span>**2.2.4.2 t:PostReplyItemBaseType Complex Type**

The **PostReplyItemBaseType** complex type is the base type for the **PostReplyItemType** type, as specified in section [2.2.4.3.](#page-11-1) The **PostReplyItemBaseType** complex type extends the **ResponseObjectType** complex type, as specified in [\[MS-OXWSCDATA\]](%5bMS-OXWSCDATA%5d.pdf) section 2.2.4.59.

```
<xs:complexType name="t:PostReplyItemBaseType">
  <xs:complexContent>
    <xs:restriction
      base="t:ResponseObjectType"
     >
      <xs:sequence>
        <xs:element name="Subject"
          type="xs:string"
          minOccurs="0"
        / <xs:element name="Body"
          type="t:BodyType"
          minOccurs="0"
          />
         <xs:element name="ReferenceItemId"
```
*[MS-OXWSPOST] — v20130719 Post Items Web Service Protocol* 

*Copyright © 2013 Microsoft Corporation.* 

```
 type="t:ItemIdType"
          minOccurs="0"
         / </xs:sequence>
       <xs:attribute name="ObjectName"
        type="xs:string"
        use="prohibited"
       / </xs:restriction>
  </xs:complexContent>
</xs:complexType>
```
The following table lists the child elements of the **PostReplyItemBaseType** complex type.

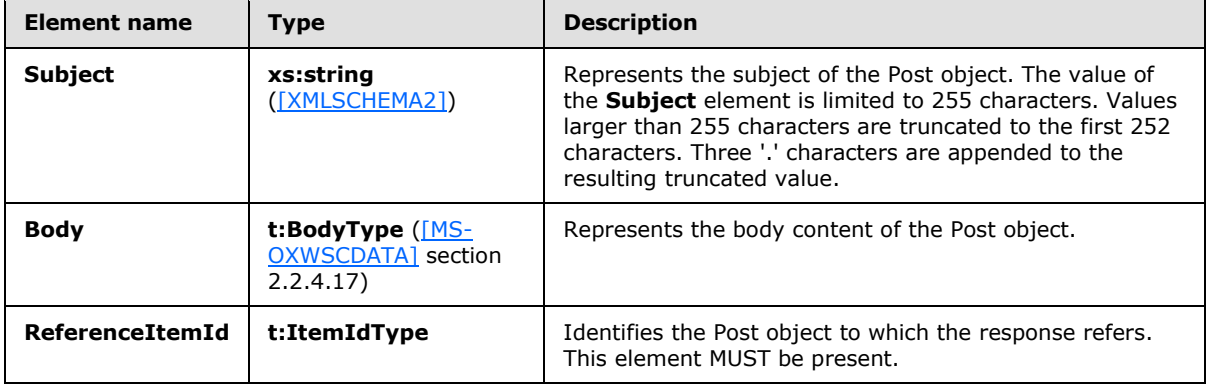

The following table lists the attribute of the **PostReplyItemBaseType** complex type.

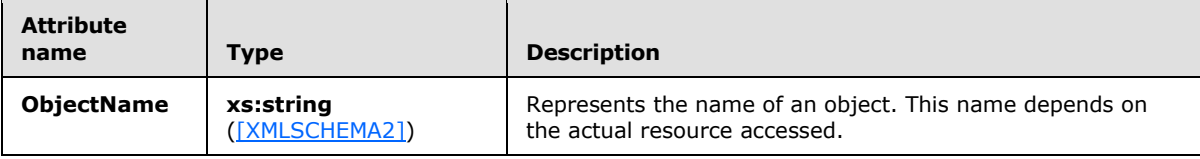

## <span id="page-11-0"></span>**2.2.4.3 t:PostReplyItemType Complex Type**

The **PostReplyItemType** complex type contains a reply to a Post object. The **PostReplyItemType** complex type extends the **PostReplyItemBaseType** complex type, as specified in section [2.2.4.2.](#page-10-1)

```
<xs:complexType>
  <xs:complexContent>
    <xs:extension
      base="t:PostReplyItemBaseType"
    >
       <xs:sequence>
        <xs:element name="NewBodyContent"
          type="t:BodyType"
          minOccurs="0"
          />
      </xs:sequence>
     </xs:extension>
  </xs:complexContent>
```
*[MS-OXWSPOST] — v20130719 Post Items Web Service Protocol* 

*Copyright © 2013 Microsoft Corporation.* 

</xs:complexType>

The following table lists the child element of the **PostReplyItemType** complex type.

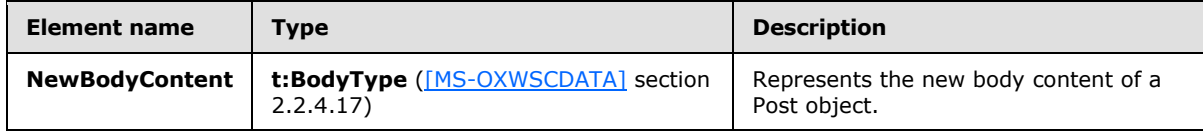

## <span id="page-12-0"></span>**2.2.5 Simple Types**

<span id="page-12-7"></span><span id="page-12-5"></span>This specification does not define any common XML schema simple type definitions.

## <span id="page-12-1"></span>**2.2.6 Attributes**

<span id="page-12-6"></span>This specification does not define any common XML schema attribute definitions.

### <span id="page-12-2"></span>**2.2.7 Groups**

<span id="page-12-4"></span>This specification does not define any common XML schema group definitions.

### <span id="page-12-3"></span>**2.2.8 Attribute Groups**

This specification does not define any common XML schema attribute group definitions.

*[MS-OXWSPOST] — v20130719 Post Items Web Service Protocol* 

*Copyright © 2013 Microsoft Corporation.* 

## <span id="page-13-0"></span>**3 Protocol Details**

The client side of this protocol is simply a pass-through. That is, no additional timers or other state is required on the client side of this protocol. Calls made by the higher-layer protocol or application are passed directly to the transport, and the results returned by the transport are passed directly back to the higher-layer protocol or application.

## <span id="page-13-1"></span>**3.1 ExchangeServicePortType Server Details**

This protocol defines a single port type and uses six operations that are specified in [\[MS-](%5bMS-OXWSCORE%5d.pdf)[OXWSCORE\].](%5bMS-OXWSCORE%5d.pdf) These operations enable client implementations to create, retrieve, update, move, copy, and delete Post objects on the server.

## <span id="page-13-2"></span>**3.1.1 Abstract Data Model**

<span id="page-13-11"></span><span id="page-13-9"></span>None.

## <span id="page-13-3"></span>**3.1.2 Timers**

<span id="page-13-10"></span>None.

## <span id="page-13-4"></span>**3.1.3 Initialization**

<span id="page-13-7"></span>None.

## <span id="page-13-5"></span>**3.1.4 Message Processing Events and Sequencing Rules**

The following table summarizes the list of operations as defined by this specification.

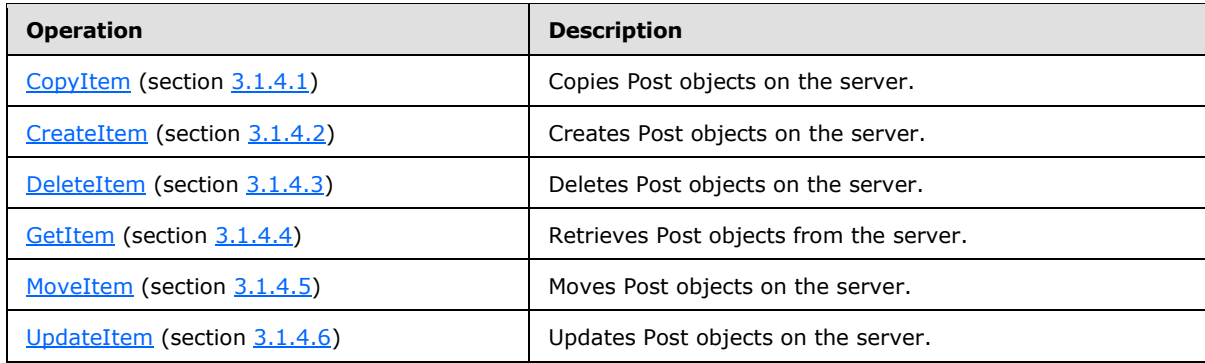

## <span id="page-13-6"></span>**3.1.4.1 CopyItem Operation**

<span id="page-13-8"></span>The **CopyItem** operation copies Post objects on the server. This operation is specified in [\[MS-](%5bMS-OXWSCORE%5d.pdf)[OXWSCORE\]](%5bMS-OXWSCORE%5d.pdf) section 3.1.4.1.

The following is the WSDL port type specification for the **CopyItem** operation.

```
<wsdl:operation name="CopyItem">
     <wsdl:input message="tns:CopyItemSoapIn" />
     <wsdl:output message="tns:CopyItemSoapOut" />
</wsdl:operation>
```
*[MS-OXWSPOST] — v20130719 Post Items Web Service Protocol* 

*Copyright © 2013 Microsoft Corporation.* 

The following is the WSDL binding specification for the **CopyItem** operation.

```
<wsdl:operation name="CopyItem">
   <soap:operation 
soapAction="http://schemas.microsoft.com/exchange/services/2006/messages/CopyItem"/>
   <wsdl:input>
      <soap:header message="tns:CopyItemSoapIn" part="Impersonation" use="literal"/>
      <soap:header message="tns:CopyItemSoapIn" part="MailboxCulture" use="literal"/>
      <soap:header message="tns:CopyItemSoapIn" part="RequestVersion" use="literal"/>
      <soap:body parts="request" use="literal"/>
    </wsdl:input>
    <wsdl:output>
       <soap:body parts="CopyItemResult" use="literal"/>
       <soap:header message="tns:CopyItemSoapOut" part="ServerVersion" use="literal"/>
    </wsdl:output>
</wsdl:operation>
```
The following table summarizes the set of WSDL message definitions that are specific to the **CopyItem** operation.

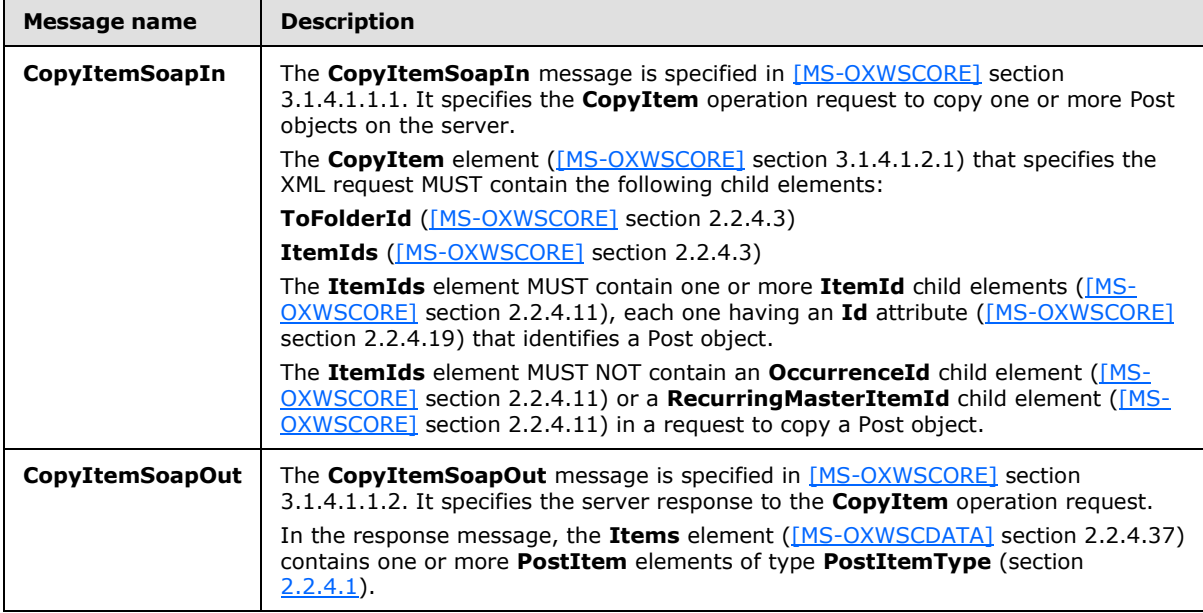

The client sends a **tns:CopyItemSoapIn** request WSDL message and the server MUST respond with a **tns:CopyItemSoapOut** response WSDL message.

## <span id="page-14-0"></span>**3.1.4.2 CreateItem Operation**

<span id="page-14-1"></span>The **CreateItem** operation creates Post objects on the server. This operation is specified in [\[MS-](%5bMS-OXWSCORE%5d.pdf)[OXWSCORE\]](%5bMS-OXWSCORE%5d.pdf) section 3.1.4.2.

The following is the WSDL port type specification for the **CreateItem** operation.

```
<wsdl:operation name="CreateItem">
     <wsdl:input message="tns:CreateItemSoapIn" />
     <wsdl:output message="tns:CreateItemSoapOut" />
```
*[MS-OXWSPOST] — v20130719 Post Items Web Service Protocol* 

*Copyright © 2013 Microsoft Corporation.* 

</wsdl:operation>

The following is the WSDL binding specification for the **CreateItem** operation.

```
<wsdl:operation name="CreateItem">
    <soap:operation 
soapAction="http://schemas.microsoft.com/exchange/services/2006/messages/CreateItem"/>
    <wsdl:input>
       <soap:header message="tns:CreateItemSoapIn" part="Impersonation" use="literal"/>
       <soap:header message="tns:CreateItemSoapIn" part="MailboxCulture" use="literal"/>
      <soap:header message="tns:CreateItemSoapIn" part="RequestVersion" use="literal"/>
      <soap:header message="tns:CreateItemSoapIn" part="TimeZoneContext" use="literal"/>
      <soap:body parts="request" use="literal"/>
    </wsdl:input>
    <wsdl:output>
       <soap:body parts="CreateItemResult" use="literal"/>
       <soap:header message="tns:CreateItemSoapOut" part="ServerVersion" use="literal"/>
    </wsdl:output>
</wsdl:operation>
```
The following table summarizes the set of WSDL message definitions that are specific to the **CreateItem** operation.

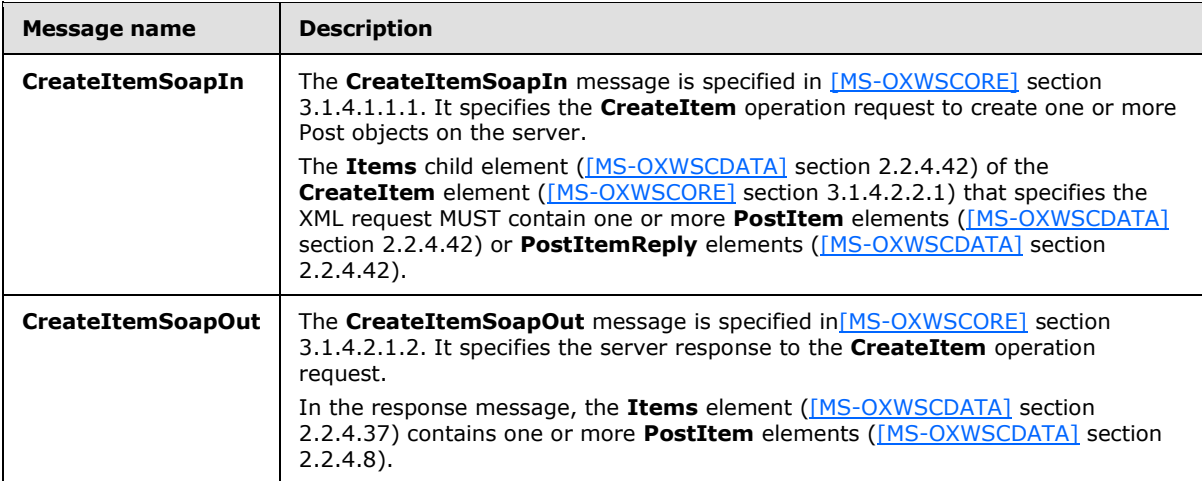

The client sends a **tns:CreateItemSoapIn** request WSDL message and the server MUST respond with a **tns:CreateItemSoapOut** response WSDL message.

## <span id="page-15-0"></span>**3.1.4.3 DeleteItem Operation**

<span id="page-15-1"></span>The **DeleteItem** operation deletes Post objects on the server. This operation is specified in [\[MS-](%5bMS-OXWSCORE%5d.pdf)[OXWSCORE\]](%5bMS-OXWSCORE%5d.pdf) section 3.1.4.3.

The following is the WSDL port type specification for the **DeleteItem** operation.

```
<wsdl:operation name="DeleteItem">
      <wsdl:input message="tns:DeleteItemSoapIn" />
      <wsdl:output message="tns:DeleteItemSoapOut" />
```
*[MS-OXWSPOST] — v20130719 Post Items Web Service Protocol* 

*Copyright © 2013 Microsoft Corporation.* 

</wsdl:operation>

The following is the WSDL binding specification for the **DeleteItem** operation.

```
<wsdl:operation name="DeleteItem">
   <soap:operation 
soapAction="http://schemas.microsoft.com/exchange/services/2006/messages/DeleteItem"/>
    <wsdl:input>
       <soap:header message="tns:DeleteItemSoapIn" part="Impersonation" use="literal"/>
      <soap:header message="tns:DeleteItemSoapIn" part="MailboxCulture" use="literal"/>
      <soap:header message="tns:DeleteItemSoapIn" part="RequestVersion" use="literal"/>
      <soap:body parts="request" use="literal"/>
    </wsdl:input>
    <wsdl:output>
       <soap:body parts="DeleteItemResult" use="literal"/>
       <soap:header message="tns:DeleteItemSoapOut" part="ServerVersion" use="literal"/>
    </wsdl:output>
</wsdl:operation>
```
The following table summarizes the set of WSDL message definitions that are specific to the **DeleteItem** operation.

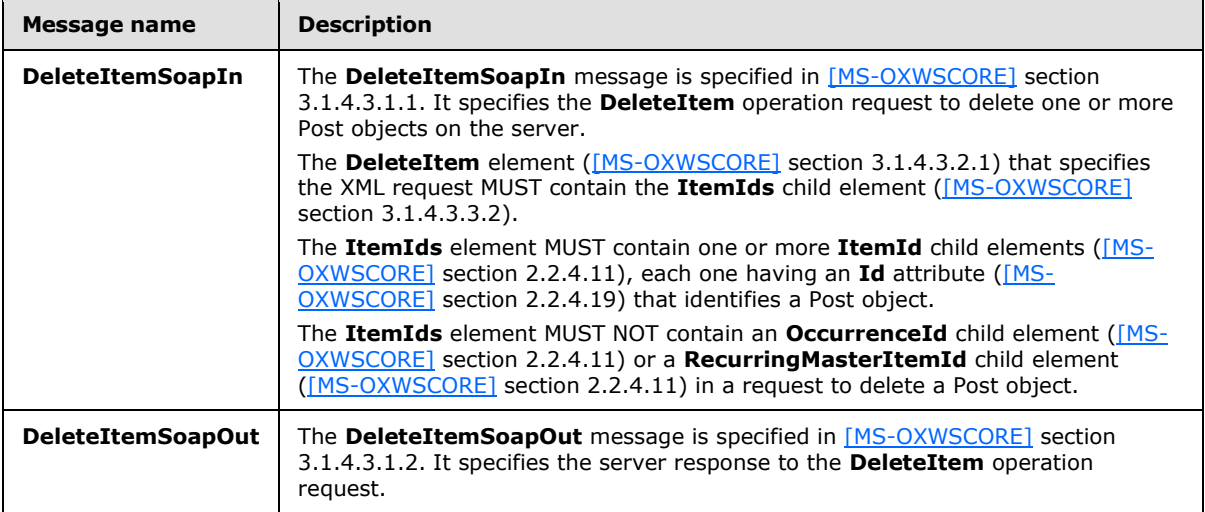

The client sends a **tns:DeleteItemSoapIn** request WSDL message and the server MUST respond with a **tns:DeleteItemSoapOut** response WSDL message.

## <span id="page-16-0"></span>**3.1.4.4 GetItem Operation**

<span id="page-16-1"></span>The GetItem operation retrieves Post objects from the server. This operation is specified in [\[MS-](%5bMS-OXWSCORE%5d.pdf)[OXWSCORE\]](%5bMS-OXWSCORE%5d.pdf) section 3.1.4.4.

The following is the WSDL port type specification for the **GetItem** operation.

```
<wsdl:operation name="GetItem">
      <wsdl:input message="tns:GetItemSoapIn" />
     <wsdl:output message="tns:GetItemSoapOut" />
```
*[MS-OXWSPOST] — v20130719 Post Items Web Service Protocol* 

*Copyright © 2013 Microsoft Corporation.* 

</wsdl:operation>

The following is the WSDL binding specification for the **GetItem** operation.

```
<wsdl:operation name="GetItem">
   <soap:operation 
soapAction="http://schemas.microsoft.com/exchange/services/2006/messages/GetItem"/>
    <wsdl:input>
       <soap:header message="tns:GetItemSoapIn" part="Impersonation" use="literal"/>
      <soap:header message="tns:GetItemSoapIn" part="MailboxCulture" use="literal"/>
      <soap:header message="tns:GetItemSoapIn" part="RequestVersion" use="literal"/>
      <soap:header message="tns:GetItemSoapIn" part="TimeZoneContext" use="literal"/>
      <soap:body parts="request" use="literal"/>
    </wsdl:input>
    <wsdl:output>
      <soap:body parts="GetItemResult" use="literal"/>
       <soap:header message="tns:GetItemSoapOut" part="ServerVersion" use="literal"/>
    </wsdl:output>
</wsdl:operation>
```
The following table summarizes the set of WSDL message definitions that are specific to the **GetItem** operation.

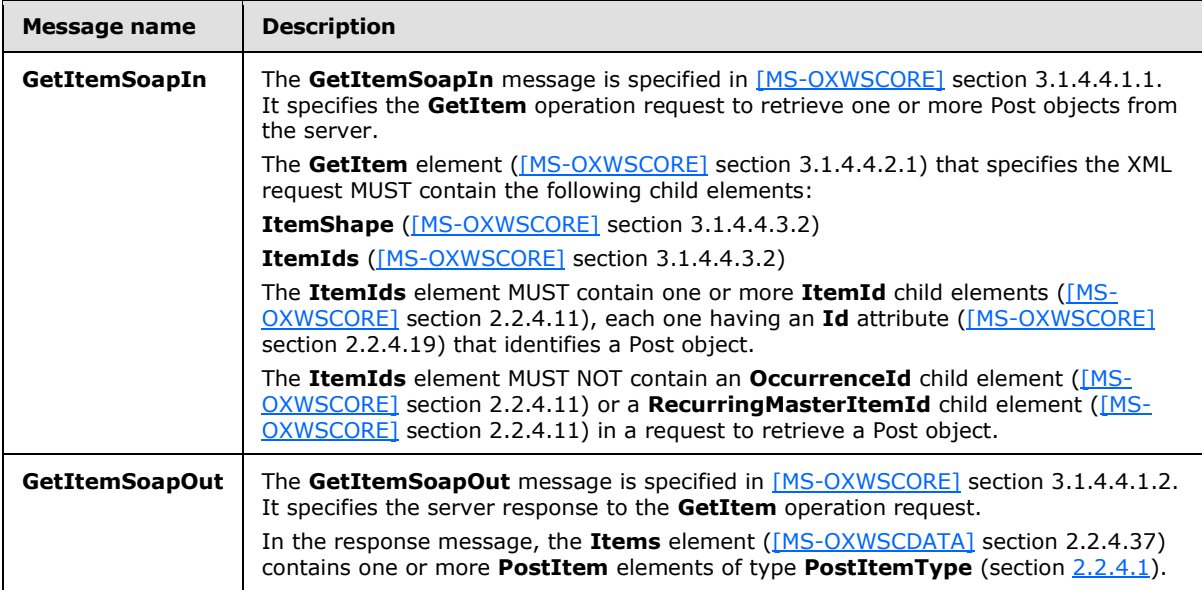

The client sends a **tns:GetItemSoapIn** request WSDL message and the server MUST respond with a **tns:GetItemSoapOut** response WSDL message.

## <span id="page-17-0"></span>**3.1.4.5 MoveItem Operation**

<span id="page-17-1"></span>The **MoveItem** operation moves Post objects on the server. This operation is specified in [\[MS-](%5bMS-OXWSCORE%5d.pdf)[OXWSCORE\]](%5bMS-OXWSCORE%5d.pdf) section 3.1.4.7.

The following is the WSDL port type specification for the **MoveItem** operation.

*[MS-OXWSPOST] — v20130719 Post Items Web Service Protocol* 

*Copyright © 2013 Microsoft Corporation.* 

```
<wsdl:operation name="MoveItem">
     <wsdl:input message="tns:MoveItemSoapIn" />
      <wsdl:output message="tns:MoveItemSoapOut" />
</wsdl:operation>
```
The following is the WSDL binding specification for the **MoveItem** operation.

```
<wsdl:operation name="MoveItem">
   <soap:operation 
soapAction="http://schemas.microsoft.com/exchange/services/2006/messages/MoveItem"/>
   <wsdl:input>
      <soap:header message="tns:MoveItemSoapIn" part="Impersonation" use="literal"/>
       <soap:header message="tns:MoveItemSoapIn" part="MailboxCulture" use="literal"/>
      <soap:header message="tns:MoveItemSoapIn" part="RequestVersion" use="literal"/>
      <soap:body parts="request" use="literal"/>
    </wsdl:input>
    <wsdl:output>
       <soap:body parts="MoveItemResult" use="literal"/>
       <soap:header message="tns:MoveItemSoapOut" part="ServerVersion" use="literal"/>
    </wsdl:output>
</wsdl:operation>
```
The following table summarizes the set of WSDL message definitions that are specific to the **MoveItem** operation.

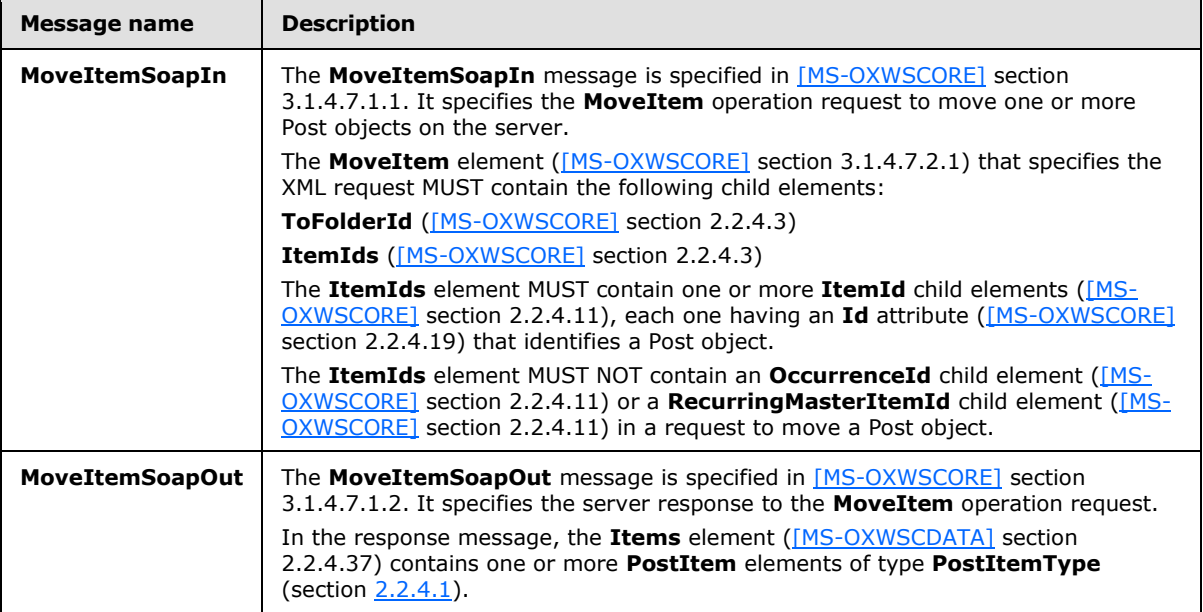

The client sends a **tns:MoveItemSoapIn** request WSDL message and the server MUST respond with a **tns:MoveItemSoapOut** response WSDL message.

## <span id="page-18-0"></span>**3.1.4.6 UpdateItem Operation**

<span id="page-18-1"></span>The **UpdateItem** operation updates Post objects on the server. This operation is specified in [\[MS-](%5bMS-OXWSCORE%5d.pdf)[OXWSCORE\]](%5bMS-OXWSCORE%5d.pdf) section 3.1.4.9.

*[MS-OXWSPOST] — v20130719 Post Items Web Service Protocol* 

*Copyright © 2013 Microsoft Corporation.* 

*Release: July 26, 2013* 

*19 / 39*

The following is the WSDL port type specification for the **UpdateItem** operation.

```
<wsdl:operation name="UpdateItem">
     <wsdl:input message="tns:UpdateItemSoapIn" />
      <wsdl:output message="tns:UpdateItemSoapOut" />
</wsdl:operation>
```
The following is the WSDL binding specification for the **UpdateItem** operation.

```
<wsdl:operation name="UpdateItem">
   <soap:operation 
soapAction="http://schemas.microsoft.com/exchange/services/2006/messages/UpdateItem"/>
   <wsdl:input>
       <soap:header message="tns:UpdateItemSoapIn" part="Impersonation" use="literal"/>
       <soap:header message="tns:UpdateItemSoapIn" part="MailboxCulture" use="literal"/>
      <soap:header message="tns:UpdateItemSoapIn" part="RequestVersion" use="literal"/>
      <soap:header message="tns:UpdateItemSoapIn" part="TimeZoneContext" use="literal"/>
       <soap:body parts="request" use="literal"/>
    </wsdl:input>
    <wsdl:output>
      <soap:body parts="UpdateItemResult" use="literal"/>
      <soap:header message="tns:UpdateItemSoapOut" part="ServerVersion" use="literal"/>
    </wsdl:output>
</wsdl:operation>
```
The following table summarizes the set of WSDL message definitions that are specific to the **UpdateItem** operation.

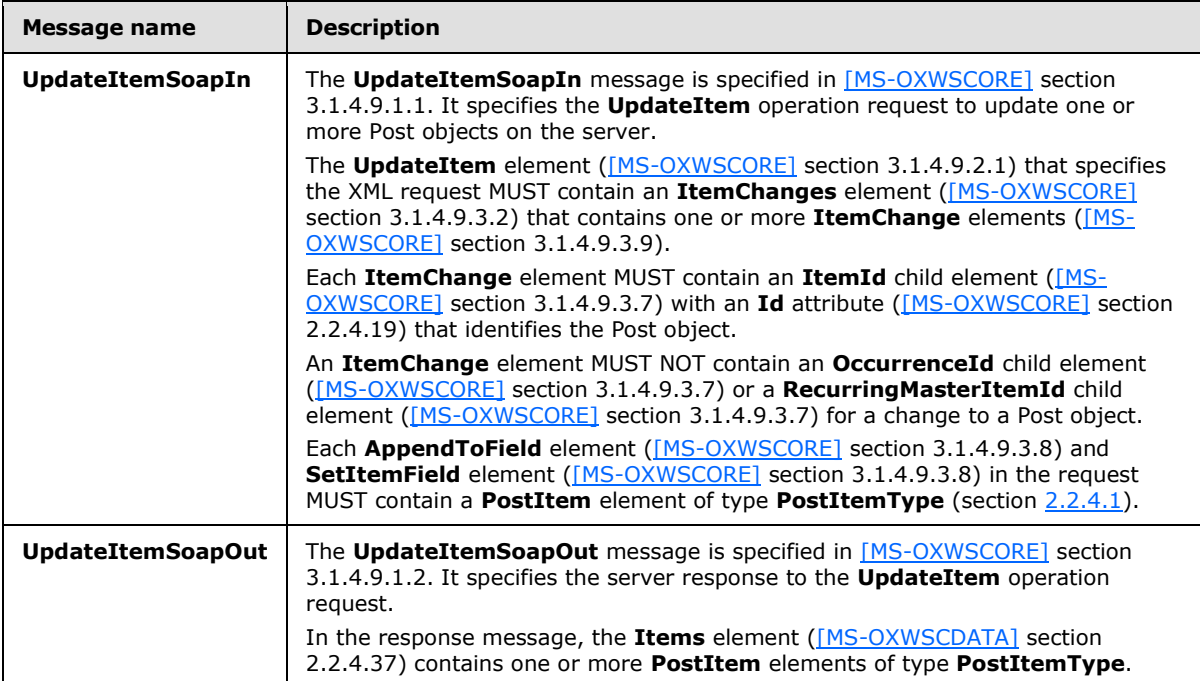

The client sends a **tns:UpdateItemSoapIn** request WSDL message and the server MUST respond with a **tns:UpdateItemSoapOut** response WSDL message.

*[MS-OXWSPOST] — v20130719 Post Items Web Service Protocol* 

*Copyright © 2013 Microsoft Corporation.* 

*Release: July 26, 2013* 

*20 / 39*

## <span id="page-20-0"></span>**3.1.5 Timer Events**

<span id="page-20-3"></span><span id="page-20-2"></span>None.

## <span id="page-20-1"></span>**3.1.6 Other Local Events**

None.

*[MS-OXWSPOST] — v20130719 Post Items Web Service Protocol* 

*Copyright © 2013 Microsoft Corporation.* 

## <span id="page-21-0"></span>**4 Protocol Examples**

In the following examples, Jason Carlson is using a protocol client to manage Post objects in a **[public folder](%5bMS-OXGLOS%5d.pdf)** named "Announcements". Jason's company holds a company-wide meeting every three months, and Jason wants to announce the dates for the meetings in this public folder.

## <span id="page-21-1"></span>**4.1 Copying a Post Object**

<span id="page-21-3"></span>In this scenario, Jason wants to create a copy of the Post object that he created for the July 22 meeting so that he can later modify it to announce the next company meeting on October 21.

The following is the client request to copy the Post object.

```
<?xml version="1.0" encoding="utf-16"?>
<CopyItemType xmlns:xsi="http://www.w3.org/2001/XMLSchema-instance" 
xmlns:xsd="http://www.w3.org/2001/XMLSchema">
   <ToFolderId xmlns="http://schemas.microsoft.com/exchange/services/2006/messages">
     <FolderId Id="AQEuAAADGkRzkKpmEc2byACqAC/EWgMAtzciqtvmvEOGtSfqReMVLgABEfqapwAAAA==" 
ChangeKey="AQAAABYAAAC3NyKq2+a8Q4a1J+pF4xUuAAER+pqp" 
xmlns="http://schemas.microsoft.com/exchange/services/2006/types" />
  </ToFolderId>
   <ItemIds xmlns="http://schemas.microsoft.com/exchange/services/2006/messages">
    ATtemidId="AQIARgAAAxpEc5CqZhHNm8gAqgAvxFoJALc3Iqrb5rxDhrUn6kXjFS4AARH6mqcAAAC3NyKq2+a8Q4a1J+pF4xUuA
AER+pqyAAAALgAAAxpEc5CqZhHNm8gAqgAvxFoDALc3Iqrb5rxDhrUn6kXjFS4AARH6mqcAAAA=" 
ChangeKey="FgAAABYAAAC3NyKq2+a8Q4a1J+pF4xUuAAER+py4" 
xmlns="http://schemas.microsoft.com/exchange/services/2006/types" />
   </ItemIds>
   <ReturnNewItemIds 
xmlns="http://schemas.microsoft.com/exchange/services/2006/messages">true</ReturnNewItemIds>
</CopyItemType>
```
### The following is the server response.

```
<?xml version="1.0" encoding="utf-16"?>
<CopyItemResponseType xmlns:xsi="http://www.w3.org/2001/XMLSchema-instance" 
xmlns:xsd="http://www.w3.org/2001/XMLSchema">
   <ResponseMessages xmlns="http://schemas.microsoft.com/exchange/services/2006/messages">
     <CopyItemResponseMessage ResponseClass="Success">
       <ResponseCode>NoError</ResponseCode>
      <Ttems> <PostItem xmlns="http://schemas.microsoft.com/exchange/services/2006/types">
         <T+emId
Id="AQIARgAAAxpEc5CqZhHNm8gAqgAvxFoJALc3Iqrb5rxDhrUn6kXjFS4AARH6mqcAAAC3NyKq2+a8Q4a1J+pF4xUuA
AER+pqzAAAALgAAAxpEc5CqZhHNm8gAqgAvxFoDALc3Iqrb5rxDhrUn6kXjFS4AARH6mqcAAAA=" 
ChangeKey="FgAAAA==" />
        </PostItem>
       </Items>
     </CopyItemResponseMessage>
   </ResponseMessages>
</CopyItemResponseType>
```
## <span id="page-21-2"></span>**4.2 Creating a Post Object**

In this scenario, Jason wants to create a new Post object to announce the upcoming company meeting on July 22.

*[MS-OXWSPOST] — v20130719 Post Items Web Service Protocol* 

*Copyright © 2013 Microsoft Corporation.* 

#### The following is the client request to create a new Post object.

```
<?xml version="1.0" encoding="utf-16"?>
<CreateItemType xmlns:xsi="http://www.w3.org/2001/XMLSchema-instance" 
xmlns:xsd="http://www.w3.org/2001/XMLSchema" MessageDisposition="SaveOnly">
  <SavedItemFolderId xmlns="http://schemas.microsoft.com/exchange/services/2006/messages">
    <FolderId Id="AQEuAAADGkRzkKpmEc2byACqAC/EWgMAtzciqtvmvEOGtSfqReMVLgABEfqapwAAAA==" 
ChangeKey="AQAAABYAAAC3NyKq2+a8Q4a1J+pF4xUuAAER+pqp" 
xmlns="http://schemas.microsoft.com/exchange/services/2006/types" />
   </SavedItemFolderId>
   <Items xmlns="http://schemas.microsoft.com/exchange/services/2006/messages">
     <PostItem xmlns="http://schemas.microsoft.com/exchange/services/2006/types">
       <Subject>Company meeting scheduled for July 22</Subject>
       <Body BodyType="HTML">Please see www.contoso.com/companymeeting for full 
details.</Body>
      <From>
         <Mailbox>
           <EmailAddress>jason@contoso.com</EmailAddress>
         </Mailbox>
      \langle/From\rangle\langle/PostItem>
  \langle/Items>
</CreateItemType>
```
#### The following is the server response.

```
<?xml version="1.0" encoding="utf-16"?>
<CreateItemResponseType xmlns:xsi="http://www.w3.org/2001/XMLSchema-instance" 
xmlns:xsd="http://www.w3.org/2001/XMLSchema">
  <ResponseMessages xmlns="http://schemas.microsoft.com/exchange/services/2006/messages">
     <CreateItemResponseMessage ResponseClass="Success">
       <ResponseCode>NoError</ResponseCode>
      <Ttems> <PostItem xmlns="http://schemas.microsoft.com/exchange/services/2006/types">
          <ItemId 
Id="AQIARgAAAxpEc5CqZhHNm8gAqgAvxFoJALc3Iqrb5rxDhrUn6kXjFS4AARH6mqcAAAC3NyKq2+a8Q4a1J+pF4xUuA
AER+pqyAAAALgAAAxpEc5CqZhHNm8gAqgAvxFoDALc3Iqrb5rxDhrUn6kXjFS4AARH6mqcAAAA=" 
ChangeKey="FgAAABYAAAC3NyKq2+a8Q4a1J+pF4xUuAAER+py4" />
         </PostItem>
       </Items>
     </CreateItemResponseMessage>
   </ResponseMessages>
</CreateItemResponseType>
```
## <span id="page-22-0"></span>**4.3 Deleting a Post Object**

In this scenario, Jason wants to delete the Post object from the "Archive" public folder.

The following is the client request to delete the Post object.

```
<?xml version="1.0" encoding="utf-16"?>
<DeleteItemType xmlns:xsi="http://www.w3.org/2001/XMLSchema-instance" 
xmlns:xsd="http://www.w3.org/2001/XMLSchema" DeleteType="HardDelete">
   <ItemIds xmlns="http://schemas.microsoft.com/exchange/services/2006/messages">
     <ItemId 
Id="AQIARgAAAxpEc5CqZhHNm8gAqgAvxFoJALc3Iqrb5rxDhrUn6kXjFS4AARH6nq4AAAC3NyKq2+a8Q4a1J+pF4xUuA
AER+p7GAAAALgAAAxpEc5CqZhHNm8gAqgAvxFoDALc3Iqrb5rxDhrUn6kXjFS4AARH6nq4AAAA="
```
*[MS-OXWSPOST] — v20130719 Post Items Web Service Protocol*  *23 / 39*

*Copyright © 2013 Microsoft Corporation.* 

```
ChangeKey="FgAAABYAAAC3NyKq2+a8Q4a1J+pF4xUuAAER+qDG" 
xmlns="http://schemas.microsoft.com/exchange/services/2006/types" />
  </ItemIds>
</DeleteItemType>
```
#### The following is the server response.

```
<?xml version="1.0" encoding="utf-16"?>
<DeleteItemResponseType xmlns:xsi="http://www.w3.org/2001/XMLSchema-instance" 
xmlns:xsd="http://www.w3.org/2001/XMLSchema">
  <ResponseMessages xmlns="http://schemas.microsoft.com/exchange/services/2006/messages">
     <DeleteItemResponseMessage ResponseClass="Success">
       <ResponseCode>NoError</ResponseCode>
     </DeleteItemResponseMessage>
   </ResponseMessages>
</DeleteItemResponseType>
```
### <span id="page-23-0"></span>**4.4 Moving a Post Object**

In this scenario, Jason wants to move the Post object announcing the July 22 meeting to a public folder named "Archive".

The following is the client request to move the Post object.

```
<?xml version="1.0" encoding="utf-16"?>
<MoveItemType xmlns:xsi="http://www.w3.org/2001/XMLSchema-instance" 
xmlns:xsd="http://www.w3.org/2001/XMLSchema">
   <ToFolderId xmlns="http://schemas.microsoft.com/exchange/services/2006/messages">
     <FolderId Id="AQEuAAADGkRzkKpmEc2byACqAC/EWgMAtzciqtvmvEOGtSfqReMVLgABEfqergAAAA==" 
ChangeKey="AQAAABYAAAC3NyKq2+a8Q4a1J+pF4xUuAAER+p6w" 
xmlns="http://schemas.microsoft.com/exchange/services/2006/types" />
   </ToFolderId>
   <ItemIds xmlns="http://schemas.microsoft.com/exchange/services/2006/messages">
     <ItemId 
Id="AQIARgAAAxpEc5CqZhHNm8gAqgAvxFoJALc3Iqrb5rxDhrUn6kXjFS4AARH6mqcAAAC3NyKq2+a8Q4a1J+pF4xUuA
AER+pqyAAAALgAAAxpEc5CqZhHNm8gAqgAvxFoDALc3Iqrb5rxDhrUn6kXjFS4AARH6mqcAAAA=" 
ChangeKey="FgAAABYAAAC3NyKq2+a8Q4a1J+pF4xUuAAER+py6" 
xmlns="http://schemas.microsoft.com/exchange/services/2006/types" />
   </ItemIds>
   <ReturnNewItemIds 
xmlns="http://schemas.microsoft.com/exchange/services/2006/messages">true</ReturnNewItemIds>
</MoveItemType>
```
#### The following is the server response.

```
<?xml version="1.0" encoding="utf-16"?>
<MoveItemResponseType xmlns:xsi="http://www.w3.org/2001/XMLSchema-instance" 
xmlns:xsd="http://www.w3.org/2001/XMLSchema">
  <ResponseMessages xmlns="http://schemas.microsoft.com/exchange/services/2006/messages">
    <MoveItemResponseMessage ResponseClass="Success">
      <ResponseCode>NoError</ResponseCode>
      <Ttems> <PostItem xmlns="http://schemas.microsoft.com/exchange/services/2006/types">
          <ItemId 
Id="AQIARgAAAxpEc5CqZhHNm8gAqgAvxFoJALc3Iqrb5rxDhrUn6kXjFS4AARH6nq4AAAC3NyKq2+a8Q4a1J+pF4xUuA
AER+p7GAAAALgAAAxpEc5CqZhHNm8gAqgAvxFoDALc3Iqrb5rxDhrUn6kXjFS4AARH6nq4AAAA=" 
ChangeKey="FgAAAA==" />
```
*[MS-OXWSPOST] — v20130719 Post Items Web Service Protocol* 

*Copyright © 2013 Microsoft Corporation.* 

```
 </PostItem>
      \langle/Ttems>
     </MoveItemResponseMessage>
   </ResponseMessages>
</MoveItemResponseType>
```
## <span id="page-24-0"></span>**4.5 Retrieving a Post Object**

In this scenario, Jason wants to view the new Post object that he just created to make sure that there are no errors.

The following is the client request to retrieve the Post object from the server.

```
<?xml version="1.0" encoding="utf-16"?>
<GetItemType xmlns:xsi="http://www.w3.org/2001/XMLSchema-instance" 
xmlns:xsd="http://www.w3.org/2001/XMLSchema">
   <ItemShape xmlns="http://schemas.microsoft.com/exchange/services/2006/messages">
     <BaseShape 
xmlns="http://schemas.microsoft.com/exchange/services/2006/types">Default</BaseShape>
   </ItemShape>
   <ItemIds xmlns="http://schemas.microsoft.com/exchange/services/2006/messages">
     <ItemId 
Id="AQIARgAAAxpEc5CqZhHNm8gAqgAvxFoJALc3Iqrb5rxDhrUn6kXjFS4AARH6mqcAAAC3NyKq2+a8Q4a1J+pF4xUuA
AER+pqyAAAALgAAAxpEc5CqZhHNm8gAqgAvxFoDALc3Iqrb5rxDhrUn6kXjFS4AARH6mqcAAAA=" 
ChangeKey="FgAAABYAAAC3NyKq2+a8Q4a1J+pF4xUuAAER+py4" 
xmlns="http://schemas.microsoft.com/exchange/services/2006/types" />
   </ItemIds>
</GetItemType>
```
The following is the server response.

```
<?xml version="1.0" encoding="utf-16"?>
<GetItemResponseType xmlns:xsi="http://www.w3.org/2001/XMLSchema-instance" 
xmlns:xsd="http://www.w3.org/2001/XMLSchema">
   <ResponseMessages xmlns="http://schemas.microsoft.com/exchange/services/2006/messages">
     <GetItemResponseMessage ResponseClass="Success">
       <ResponseCode>NoError</ResponseCode>
      <Ttems> <PostItem xmlns="http://schemas.microsoft.com/exchange/services/2006/types">
           <ItemId 
Id="AQIARgAAAxpEc5CqZhHNm8gAqgAvxFoJALc3Iqrb5rxDhrUn6kXjFS4AARH6mqcAAAC3NyKq2+a8Q4a1J+pF4xUuA
AER+pqyAAAALgAAAxpEc5CqZhHNm8gAqgAvxFoDALc3Iqrb5rxDhrUn6kXjFS4AARH6mqcAAAA=" 
ChangeKey="FgAAABYAAAC3NyKq2+a8Q4a1J+pF4xUuAAER+py4" />
           <Subject>Company meeting scheduled for July 22</Subject>
           <HasAttachments>false</HasAttachments>
           <ConversationIndex>AcxcN9djfXVXymjrQSGXSyVFdhtJJA==</ConversationIndex>
           <ConversationTopic>Company meeting scheduled for July 22</ConversationTopic>
           <From>
             <Mailbox>
               <Name>Jason Carlson</Name>
               <EmailAddress>jason@contoso.com</EmailAddress>
               <RoutingType>SMTP</RoutingType>
               <MailboxType>Mailbox</MailboxType>
             </Mailbox>
           </From>
```
*[MS-OXWSPOST] — v20130719 Post Items Web Service Protocol* 

*Copyright © 2013 Microsoft Corporation.* 

```
<InternetMessageId>&lt;B73722AADBE6BC4386B527EA45E3152E0111FA9EBE@E14MBX.contoso.com&gt;</Int
ernetMessageId>
           <PostedTime>2011-08-16T17:13:39Z</PostedTime>
           <Sender>
             <Mailbox>
               <Name>Jason Carlson</Name>
               <EmailAddress>jason@contoso.com</EmailAddress>
               <RoutingType>SMTP</RoutingType>
               <MailboxType>Mailbox</MailboxType>
             </Mailbox>
           </Sender>
         </PostItem>
      \langle/Ttems>
     </GetItemResponseMessage>
   </ResponseMessages>
</GetItemResponseType>
```
### <span id="page-25-0"></span>**4.6 Updating a Post Object**

In this scenario, Jason wants to update the copy of the original Post object that was created in the example in section [4.1](#page-21-3) to announce the next company meeting on October 21.

The following is the client request to update the Post object.

```
<?xml version="1.0" encoding="utf-16"?>
<UpdateItemType xmlns:xsi="http://www.w3.org/2001/XMLSchema-instance" 
xmlns:xsd="http://www.w3.org/2001/XMLSchema" ConflictResolution="AlwaysOverwrite">
  <ItemChanges xmlns="http://schemas.microsoft.com/exchange/services/2006/messages">
     <ItemChange xmlns="http://schemas.microsoft.com/exchange/services/2006/types">
       <ItemId 
Id="AQIARgAAAxpEc5CqZhHNm8gAqgAvxFoJALc3Iqrb5rxDhrUn6kXjFS4AARH6mqcAAAC3NyKq2+a8Q4a1J+pF4xUuA
AER+pqyAAAALgAAAxpEc5CqZhHNm8gAqgAvxFoDALc3Iqrb5rxDhrUn6kXjFS4AARH6mqcAAAA=" 
ChangeKey="FgAAABYAAAC3NyKq2+a8Q4a1J+pF4xUuAAER+py4" />
       <Updates>
         <SetItemField>
           <FieldURI FieldURI="item:Subject" />
           <PostItem>
             <Subject>Company meeting scheduled for October 21</Subject>
           </PostItem>
         </SetItemField>
       </Updates>
     </ItemChange>
   </ItemChanges>
</UpdateItemType>
```
The following is the server response.

```
<?xml version="1.0" encoding="utf-16"?>
<UpdateItemResponseType xmlns:xsi="http://www.w3.org/2001/XMLSchema-instance" 
xmlns:xsd="http://www.w3.org/2001/XMLSchema">
   <ResponseMessages xmlns="http://schemas.microsoft.com/exchange/services/2006/messages">
     <UpdateItemResponseMessage ResponseClass="Success">
       <ResponseCode>NoError</ResponseCode>
      <Ttems> <PostItem xmlns="http://schemas.microsoft.com/exchange/services/2006/types">
```
*[MS-OXWSPOST] — v20130719 Post Items Web Service Protocol* 

*Copyright © 2013 Microsoft Corporation.* 

#### <ItemId

Id="AQIARgAAAxpEc5CqZhHNm8gAqgAvxFoJALc3Iqrb5rxDhrUn6kXjFS4AARH6mqcAAAC3NyKq2+a8Q4a1J+pF4xUuA AER+pqyAAAALgAAAxpEc5CqZhHNm8gAqgAvxFoDALc3Iqrb5rxDhrUn6kXjFS4AARH6mqcAAAA=" ChangeKey="FgAAABYAAAC3NyKq2+a8Q4a1J+pF4xUuAAER+py6" /> </PostItem>  $\langle$ /Items> <ConflictResults> <Count xmlns="http://schemas.microsoft.com/exchange/services/2006/types">0</Count> </ConflictResults>

</UpdateItemResponseMessage>

</ResponseMessages>

</UpdateItemResponseType>

*[MS-OXWSPOST] — v20130719 Post Items Web Service Protocol* 

*Copyright © 2013 Microsoft Corporation.* 

# <span id="page-27-0"></span>**5 Security**

## <span id="page-27-1"></span>**5.1 Security Considerations for Implementers**

<span id="page-27-3"></span>None.

## <span id="page-27-2"></span>**5.2 Index of Security Parameters**

<span id="page-27-4"></span>None.

*[MS-OXWSPOST] — v20130719 Post Items Web Service Protocol* 

*Copyright © 2013 Microsoft Corporation.* 

# <span id="page-28-0"></span>**6 Appendix A: Full WSDL**

<span id="page-28-1"></span>The XML files that are listed in the following table are required in order to implement the functionality specified in this document.

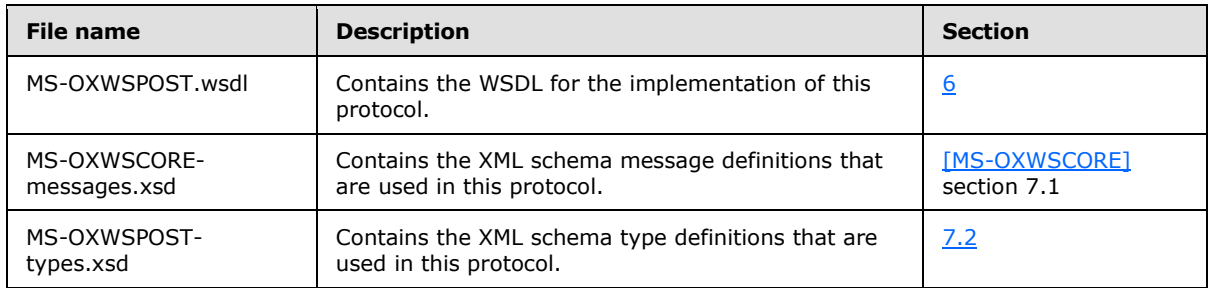

These files have to be placed in a common folder for the WSDL to validate and operate. Also, any schema files that are included in or imported into the MS-OXWSPOST-types.xsd or MS-OXWSCOREmessages.xsd schemas have to be placed in the common folder with these files.

This section contains the contents of the MS-OXWSPOST.wsdl file.

```
<?xml version="1.0" encoding="utf-8"?>
<wsdl:definitions xmlns:soap="http://schemas.xmlsoap.org/wsdl/soap/" 
xmlns:tns="http://schemas.microsoft.com/exchange/services/2006/messages" 
xmlns:s="http://www.w3.org/2001/XMLSchema" xmlns:wsdl="http://schemas.xmlsoap.org/wsdl/" 
xmlns:t="http://schemas.microsoft.com/exchange/services/2006/types" 
targetNamespace="http://schemas.microsoft.com/exchange/services/2006/messages">
   <wsdl:types>
     <xs:schema id="messages" elementFormDefault="qualified" version="Exchange2013" 
xmlns:m="http://schemas.microsoft.com/exchange/services/2006/messages" 
xmlns:tns="http://schemas.microsoft.com/exchange/services/2006/messages" 
xmlns:t="http://schemas.microsoft.com/exchange/services/2006/types" 
xmlns:xs="http://www.w3.org/2001/XMLSchema" 
targetNamespace="http://schemas.microsoft.com/exchange/services/2006/messages" 
xmlns="http://schemas.microsoft.com/exchange/services/2006/messages">
       <xs:import namespace="http://schemas.microsoft.com/exchange/services/2006/types"/>
       <xs:include schemaLocation="MS-OXWSCORE-messages.xsd"/>
       <!-- Add global elements and types from messages.xsd -->
     </xs:schema>
     <xs:schema id="types" elementFormDefault="qualified" version="Exchange2013" 
xmlns:t="http://schemas.microsoft.com/exchange/services/2006/types" 
targetNamespace="http://schemas.microsoft.com/exchange/services/2006/types" 
xmlns="http://schemas.microsoft.com/exchange/services/2006/types" 
xmlns:tns="http://schemas.microsoft.com/exchange/services/2006/types" 
xmlns:xs="http://www.w3.org/2001/XMLSchema">
       <xs:import namespace="http://www.w3.org/XML/1998/namespace"/>
       <!-- Add global elements and types from types.xsd -->
     </xs:schema>
   </wsdl:types>
   <wsdl:portType name="ExchangeServicePortType">
     <wsdl:operation name="GetItem">
       <wsdl:input message="tns:GetItemSoapIn"/>
       <wsdl:output message="tns:GetItemSoapOut"/>
     </wsdl:operation>
     <wsdl:operation name="CreateItem">
       <wsdl:input message="tns:CreateItemSoapIn"/>
       <wsdl:output message="tns:CreateItemSoapOut"/>
     </wsdl:operation>
```
*[MS-OXWSPOST] — v20130719 Post Items Web Service Protocol* 

*Copyright © 2013 Microsoft Corporation.* 

```
 <wsdl:operation name="DeleteItem">
       <wsdl:input message="tns:DeleteItemSoapIn"/>
       <wsdl:output message="tns:DeleteItemSoapOut"/>
     </wsdl:operation>
     <wsdl:operation name="UpdateItem">
       <wsdl:input message="tns:UpdateItemSoapIn"/>
       <wsdl:output message="tns:UpdateItemSoapOut"/>
     </wsdl:operation>
     <wsdl:operation name="MoveItem">
       <wsdl:input message="tns:MoveItemSoapIn"/>
       <wsdl:output message="tns:MoveItemSoapOut"/>
     </wsdl:operation>
     <wsdl:operation name="CopyItem">
       <wsdl:input message="tns:CopyItemSoapIn"/>
       <wsdl:output message="tns:CopyItemSoapOut"/>
     </wsdl:operation>
   </wsdl:portType>
   <wsdl:binding name="ExchangeServiceBinding" type="tns:ExchangeServicePortType">
     <wsdl:documentation>
       <wsi:Claim conformsTo="http://ws-i.org/profiles/basic/1.0" xmlns:wsi="http://ws-
i.org/schemas/conformanceClaim/"/>
     </wsdl:documentation>
     <soap:binding style="document" transport="http://schemas.xmlsoap.org/soap/http"/>
     <wsdl:operation name="GetItem">
       <soap:operation 
soapAction="http://schemas.microsoft.com/exchange/services/2006/messages/GetItem"/>
      <wsdl:input>
         <soap:header message="tns:GetItemSoapIn" part="Impersonation" use="literal"/>
         <soap:header message="tns:GetItemSoapIn" part="MailboxCulture" use="literal"/>
         <soap:header message="tns:GetItemSoapIn" part="RequestVersion" use="literal"/>
         <soap:header message="tns:GetItemSoapIn" part="TimeZoneContext" use="literal"/>
         <soap:body parts="request" use="literal"/>
       </wsdl:input>
       <wsdl:output>
         <soap:body parts="GetItemResult" use="literal"/>
         <soap:header message="tns:GetItemSoapOut" part="ServerVersion" use="literal"/>
       </wsdl:output>
     </wsdl:operation>
     <wsdl:operation name="CreateItem">
       <soap:operation 
soapAction="http://schemas.microsoft.com/exchange/services/2006/messages/CreateItem"/>
      <wsdl:input>
         <soap:header message="tns:CreateItemSoapIn" part="Impersonation" use="literal"/>
         <soap:header message="tns:CreateItemSoapIn" part="MailboxCulture" use="literal"/>
         <soap:header message="tns:CreateItemSoapIn" part="RequestVersion" use="literal"/>
         <soap:header message="tns:CreateItemSoapIn" part="TimeZoneContext" use="literal"/>
         <soap:body parts="request" use="literal"/>
       </wsdl:input>
       <wsdl:output>
         <soap:body parts="CreateItemResult" use="literal"/>
         <soap:header message="tns:CreateItemSoapOut" part="ServerVersion" use="literal"/>
       </wsdl:output>
     </wsdl:operation>
     <wsdl:operation name="DeleteItem">
       <soap:operation 
soapAction="http://schemas.microsoft.com/exchange/services/2006/messages/DeleteItem"/>
       <wsdl:input>
         <soap:header message="tns:DeleteItemSoapIn" part="Impersonation" use="literal"/>
         <soap:header message="tns:DeleteItemSoapIn" part="MailboxCulture" use="literal"/>
```
*[MS-OXWSPOST] — v20130719 Post Items Web Service Protocol* 

*Copyright © 2013 Microsoft Corporation.* 

```
 <soap:header message="tns:DeleteItemSoapIn" part="RequestVersion" use="literal"/>
         <soap:body parts="request" use="literal"/>
       </wsdl:input>
       <wsdl:output>
         <soap:body parts="DeleteItemResult" use="literal"/>
         <soap:header message="tns:DeleteItemSoapOut" part="ServerVersion" use="literal"/>
       </wsdl:output>
     </wsdl:operation>
     <wsdl:operation name="UpdateItem">
       <soap:operation 
soapAction="http://schemas.microsoft.com/exchange/services/2006/messages/UpdateItem"/>
       <wsdl:input>
         <soap:header message="tns:UpdateItemSoapIn" part="Impersonation" use="literal"/>
         <soap:header message="tns:UpdateItemSoapIn" part="MailboxCulture" use="literal"/>
         <soap:header message="tns:UpdateItemSoapIn" part="RequestVersion" use="literal"/>
         <soap:header message="tns:UpdateItemSoapIn" part="TimeZoneContext" use="literal"/>
         <soap:body parts="request" use="literal"/>
       </wsdl:input>
       <wsdl:output>
         <soap:body parts="UpdateItemResult" use="literal"/>
         <soap:header message="tns:UpdateItemSoapOut" part="ServerVersion" use="literal"/>
       </wsdl:output>
     </wsdl:operation>
     <wsdl:operation name="MoveItem">
       <soap:operation 
soapAction="http://schemas.microsoft.com/exchange/services/2006/messages/MoveItem"/>
       <wsdl:input>
         <soap:header message="tns:MoveItemSoapIn" part="Impersonation" use="literal"/>
         <soap:header message="tns:MoveItemSoapIn" part="MailboxCulture" use="literal"/>
         <soap:header message="tns:MoveItemSoapIn" part="RequestVersion" use="literal"/>
         <soap:body parts="request" use="literal"/>
       </wsdl:input>
       <wsdl:output>
         <soap:body parts="MoveItemResult" use="literal"/>
         <soap:header message="tns:MoveItemSoapOut" part="ServerVersion" use="literal"/>
       </wsdl:output>
     </wsdl:operation>
     <wsdl:operation name="CopyItem">
       <soap:operation 
soapAction="http://schemas.microsoft.com/exchange/services/2006/messages/CopyItem"/>
      <wsdl:input>
         <soap:header message="tns:CopyItemSoapIn" part="Impersonation" use="literal"/>
         <soap:header message="tns:CopyItemSoapIn" part="MailboxCulture" use="literal"/>
         <soap:header message="tns:CopyItemSoapIn" part="RequestVersion" use="literal"/>
         <soap:body parts="request" use="literal"/>
       </wsdl:input>
       <wsdl:output>
         <soap:body parts="CopyItemResult" use="literal"/>
         <soap:header message="tns:CopyItemSoapOut" part="ServerVersion" use="literal"/>
       </wsdl:output>
     </wsdl:operation>
   </wsdl:binding>
   <wsdl:message name="GetItemSoapIn">
     <wsdl:part name="request" element="tns:GetItem"/>
     <wsdl:part name="Impersonation" element="t:ExchangeImpersonation"/>
     <wsdl:part name="MailboxCulture" element="t:MailboxCulture"/>
     <wsdl:part name="RequestVersion" element="t:RequestServerVersion"/>
     <wsdl:part name="TimeZoneContext" element="t:TimeZoneContext"/>
   </wsdl:message>
```
*[MS-OXWSPOST] — v20130719 Post Items Web Service Protocol* 

*Copyright © 2013 Microsoft Corporation.* 

```
 <wsdl:message name="GetItemSoapOut">
     <wsdl:part name="GetItemResult" element="tns:GetItemResponse"/>
     <wsdl:part name="ServerVersion" element="t:ServerVersionInfo"/>
   </wsdl:message>
   <wsdl:message name="CreateItemSoapIn">
     <wsdl:part name="request" element="tns:CreateItem"/>
     <wsdl:part name="Impersonation" element="t:ExchangeImpersonation"/>
     <wsdl:part name="MailboxCulture" element="t:MailboxCulture"/>
     <wsdl:part name="RequestVersion" element="t:RequestServerVersion"/>
     <wsdl:part name="TimeZoneContext" element="t:TimeZoneContext"/>
   </wsdl:message>
   <wsdl:message name="CreateItemSoapOut">
     <wsdl:part name="CreateItemResult" element="tns:CreateItemResponse"/>
     <wsdl:part name="ServerVersion" element="t:ServerVersionInfo"/>
   </wsdl:message>
   <wsdl:message name="DeleteItemSoapIn">
     <wsdl:part name="request" element="tns:DeleteItem"/>
     <wsdl:part name="Impersonation" element="t:ExchangeImpersonation"/>
     <wsdl:part name="MailboxCulture" element="t:MailboxCulture"/>
     <wsdl:part name="RequestVersion" element="t:RequestServerVersion"/>
   </wsdl:message>
   <wsdl:message name="DeleteItemSoapOut">
     <wsdl:part name="DeleteItemResult" element="tns:DeleteItemResponse"/>
     <wsdl:part name="ServerVersion" element="t:ServerVersionInfo"/>
   </wsdl:message>
   <wsdl:message name="UpdateItemSoapIn">
     <wsdl:part name="request" element="tns:UpdateItem"/>
     <wsdl:part name="Impersonation" element="t:ExchangeImpersonation"/>
     <wsdl:part name="MailboxCulture" element="t:MailboxCulture"/>
     <wsdl:part name="RequestVersion" element="t:RequestServerVersion"/>
     <wsdl:part name="TimeZoneContext" element="t:TimeZoneContext"/>
   </wsdl:message>
   <wsdl:message name="UpdateItemSoapOut">
     <wsdl:part name="UpdateItemResult" element="tns:UpdateItemResponse"/>
     <wsdl:part name="ServerVersion" element="t:ServerVersionInfo"/>
   </wsdl:message>
   <wsdl:message name="MoveItemSoapIn">
     <wsdl:part name="request" element="tns:MoveItem"/>
     <wsdl:part name="Impersonation" element="t:ExchangeImpersonation"/>
     <wsdl:part name="MailboxCulture" element="t:MailboxCulture"/>
     <wsdl:part name="RequestVersion" element="t:RequestServerVersion"/>
   </wsdl:message>
   <wsdl:message name="MoveItemSoapOut">
     <wsdl:part name="MoveItemResult" element="tns:MoveItemResponse"/>
     <wsdl:part name="ServerVersion" element="t:ServerVersionInfo"/>
   </wsdl:message>
   <wsdl:message name="CopyItemSoapIn">
     <wsdl:part name="request" element="tns:CopyItem"/>
     <wsdl:part name="Impersonation" element="t:ExchangeImpersonation"/>
     <wsdl:part name="MailboxCulture" element="t:MailboxCulture"/>
     <wsdl:part name="RequestVersion" element="t:RequestServerVersion"/>
   </wsdl:message>
   <wsdl:message name="CopyItemSoapOut">
     <wsdl:part name="CopyItemResult" element="tns:CopyItemResponse"/>
     <wsdl:part name="ServerVersion" element="t:ServerVersionInfo"/>
   </wsdl:message>
</wsdl:definitions>
```
*[MS-OXWSPOST] — v20130719 Post Items Web Service Protocol* 

*Copyright © 2013 Microsoft Corporation.* 

## <span id="page-32-0"></span>**7 Appendix B: Full XML Schema**

<span id="page-32-4"></span>For ease of implementation, the following sections provide the full XML schema for this protocol.

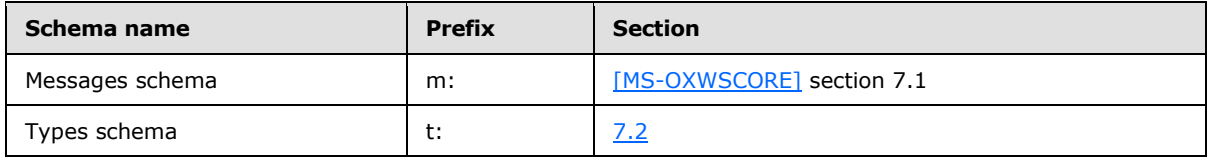

These files have to be placed in a common folder in order for the WSDL to validate and operate. Also, any schema files that are included in or imported into the MS-OXWSPOST-types.xsd or MS-OXWSCORE-messages.xsd schemas have to be placed in the common folder along with the files listed in the table.

## <span id="page-32-1"></span>**7.1 Messages Schema**

<span id="page-32-5"></span>This protocol uses the XML schema message definitions in MS-OXWSCORE-messages.xsd, as described in [\[MS-OXWSCORE\]](%5bMS-OXWSCORE%5d.pdf) section 7.1.

## <span id="page-32-2"></span>**7.2 Types Schema**

<span id="page-32-3"></span>This section contains the contents of the MS-OXWSPOST-types.xsd file and information about additional files that this schema file requires to operate correctly.

MS-OXWSPOST-types.xsd includes the file listed in the following table. To operate correctly, this file has to be present in the folder that contains the WSDL, types schema, and messages schema files for this protocol.

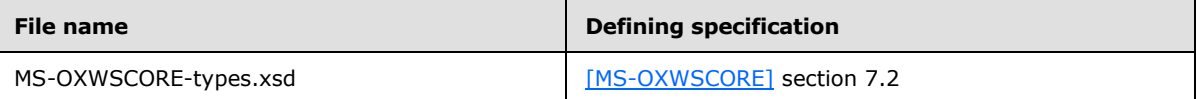

```
<?xml version="1.0" encoding="utf-8"?>
<xs:schema xmlns:t="http://schemas.microsoft.com/exchange/services/2006/types" 
xmlns:tns="http://schemas.microsoft.com/exchange/services/2006/types" 
xmlns:xs="http://www.w3.org/2001/XMLSchema" 
targetNamespace="http://schemas.microsoft.com/exchange/services/2006/types" 
elementFormDefault="qualified" version="Exchange2013" id="types">
  <xs:import namespace="http://www.w3.org/XML/1998/namespace"/>
<xs:include schemaLocation="MS-OXWSCORE-types.xsd"/>
   <xs:complexType name="PostItemType">
     <xs:complexContent>
       <xs:extension base="t:ItemType">
         <xs:sequence>
           <xs:element name="ConversationIndex" type="xs:base64Binary" minOccurs="0"/>
           <xs:element name="ConversationTopic" type="xs:string" minOccurs="0"/>
           <!-- From property can only be set at creation time -->
           <xs:element name="From" type="t:SingleRecipientType" minOccurs="0"/>
           <xs:element name="InternetMessageId" type="xs:string" minOccurs="0"/>
           <xs:element name="IsRead" type="xs:boolean" minOccurs="0" />
           <!-- PostedTime is read only -->
           <xs:element name="PostedTime" type="xs:dateTime" minOccurs="0"/>
           <xs:element name="References" type="xs:string" minOccurs="0" />
```
*[MS-OXWSPOST] — v20130719 Post Items Web Service Protocol* 

*Copyright © 2013 Microsoft Corporation.* 

*Release: July 26, 2013* 

*33 / 39*

```
 <!-- Sender can only be set at creation time -->
           <xs:element name="Sender" type="t:SingleRecipientType" minOccurs="0"/>
         </xs:sequence>
       </xs:extension>
     </xs:complexContent>
   </xs:complexType> 
  <xs:complexType name="PostReplyItemBaseType">
     <xs:complexContent>
      <xs:restriction base="t:ResponseObjectType">
         <xs:sequence>
          <xs:element name="Subject" type="xs:string" minOccurs="0" />
          <xs:element name="Body" type="t:BodyType" minOccurs="0" />
           <xs:element name="ReferenceItemId" type="t:ItemIdType" minOccurs="0" />
         </xs:sequence>
         <xs:attribute name="ObjectName" type="xs:string" use="prohibited" />
       </xs:restriction>
     </xs:complexContent>
  </xs:complexType>
  <xs:complexType name="PostReplyItemType">
     <xs:complexContent>
      <xs:extension base="t:PostReplyItemBaseType">
        <xs:sequence>
          <xs:element name="NewBodyContent" type="t:BodyType" minOccurs="0" />
        </xs:sequence>
       </xs:extension>
     </xs:complexContent>
   </xs:complexType> 
</xs:schema>
```
*Copyright © 2013 Microsoft Corporation.* 

## <span id="page-34-0"></span>**8 Appendix C: Product Behavior**

<span id="page-34-1"></span>The information in this specification is applicable to the following Microsoft products or supplemental software. References to product versions include released service packs:

- Microsoft Exchange Server 2007 Service Pack 1 (SP1)
- **Microsoft Exchange Server 2010**
- **Microsoft Exchange Server 2013**

Exceptions, if any, are noted below. If a service pack or Quick Fix Engineering (QFE) number appears with the product version, behavior changed in that service pack or QFE. The new behavior also applies to subsequent service packs of the product unless otherwise specified. If a product edition appears with the product version, behavior is different in that product edition.

Unless otherwise specified, any statement of optional behavior in this specification that is prescribed using the terms SHOULD or SHOULD NOT implies product behavior in accordance with the SHOULD or SHOULD NOT prescription. Unless otherwise specified, the term MAY implies that the product does not follow the prescription.

*[MS-OXWSPOST] — v20130719 Post Items Web Service Protocol* 

*Copyright © 2013 Microsoft Corporation.* 

# <span id="page-35-0"></span>**9 Change Tracking**

<span id="page-35-1"></span>This section identifies changes that were made to the [MS-OXWSPOST] protocol document between the February 2013 and July 2013 releases. Changes are classified as New, Major, Minor, Editorial, or No change.

The revision class **New** means that a new document is being released.

The revision class **Major** means that the technical content in the document was significantly revised. Major changes affect protocol interoperability or implementation. Examples of major changes are:

- A document revision that incorporates changes to interoperability requirements or functionality.
- An extensive rewrite, addition, or deletion of major portions of content.
- The removal of a document from the documentation set.
- Changes made for template compliance.

The revision class **Minor** means that the meaning of the technical content was clarified. Minor changes do not affect protocol interoperability or implementation. Examples of minor changes are updates to clarify ambiguity at the sentence, paragraph, or table level.

The revision class **Editorial** means that the language and formatting in the technical content was changed. Editorial changes apply to grammatical, formatting, and style issues.

The revision class **No change** means that no new technical or language changes were introduced. The technical content of the document is identical to the last released version, but minor editorial and formatting changes, as well as updates to the header and footer information, and to the revision summary, may have been made.

Major and minor changes can be described further using the following change types:

- New content added.
- **Content updated.**
- Content removed.
- New product behavior note added.
- **Product behavior note updated.**
- **Product behavior note removed.**
- New protocol syntax added.
- **Protocol syntax updated.**
- **Protocol syntax removed.**
- New content added due to protocol revision.
- **Content updated due to protocol revision.**
- Content removed due to protocol revision.
- New protocol syntax added due to protocol revision.

*[MS-OXWSPOST] — v20130719 Post Items Web Service Protocol* 

*Copyright © 2013 Microsoft Corporation.* 

- **Protocol syntax updated due to protocol revision.**
- **Protocol syntax removed due to protocol revision.**
- New content added for template compliance.
- Content updated for template compliance.
- **Content removed for template compliance.**
- Obsolete document removed.

Editorial changes are always classified with the change type **Editorially updated.**

Some important terms used in the change type descriptions are defined as follows:

- **Protocol syntax** refers to data elements (such as packets, structures, enumerations, and methods) as well as interfaces.
- **Protocol revision** refers to changes made to a protocol that affect the bits that are sent over the wire.

The changes made to this document are listed in the following table. For more information, please contact [protocol@microsoft.com.](mailto:protocol@microsoft.com)

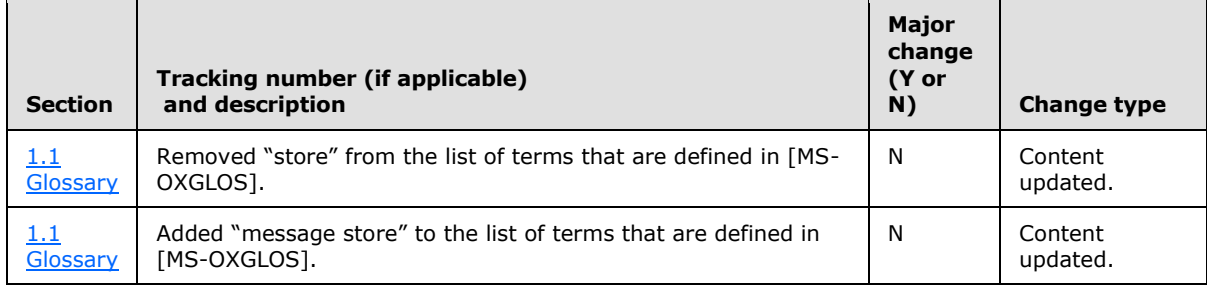

*[MS-OXWSPOST] — v20130719 Post Items Web Service Protocol* 

*Copyright © 2013 Microsoft Corporation.* 

## <span id="page-37-0"></span>**10 Index**

#### **A**

Abstract data model [server](#page-13-9) 14 [Applicability](#page-6-3) 7 [Attribute groups](#page-12-4) 13 [Attributes](#page-12-5) 13

## **C**

```
Capability negotiation 8
Change tracking 36
Complex types 10
 t:PostItemType Complex Type 10
  t:PostReplyItemBaseType Complex Type 11
  t:PostReplyItemType Complex Type 12
```
### **D**

Data model - abstract [server](#page-13-9) 14

## **E**

Events local - [server](#page-20-2) 21 [timer -](#page-20-3) server 21

## **F**

Fields - [vendor-extensible](#page-7-4) 8 [Full WSDL](#page-28-1) 29 [Full XML Schema](#page-32-4) 33 [Messages Schema](#page-32-5) 33 [Types Schema](#page-32-3) 33

## **G**

[Glossary](#page-4-4) 5 [Groups](#page-12-6) 13

## **I**

Implementer - [security considerations](#page-27-3) 28 [Index of security parameters](#page-27-4) 28 [Informative references](#page-5-2) 6 Initialization [server](#page-13-10) 14 [Introduction](#page-4-5) 5

## **L**

Local events [server](#page-20-2) 21

#### **M**

Message processing

[server](#page-13-7) 14 Messages [attribute groups](#page-12-4) 13 [attributes](#page-12-5)<sup>13</sup> [complex types](#page-9-3) 10 [elements](#page-8-7) 9 [enumerated](#page-8-8) 9 [groups](#page-12-6) 13 [namespaces](#page-8-9) 9 [simple types](#page-12-7) 13 [syntax](#page-8-10) 9 [t:PostItemType Complex Typecomplex type](#page-9-2) 10 [t:PostReplyItemBaseType Complex Typecomplex](#page-10-1)  [type](#page-10-1) 11 [t:PostReplyItemType Complex Typecomplex type](#page-11-1) 12 [transport](#page-8-6) 9

#### **N**

[Namespaces](#page-8-9) 9 [Normative references](#page-4-6) 5

## **O**

**Operations** [CopyItem Operation](#page-13-8) 14 [CreateItem Operation](#page-14-1) 15 [DeleteItem Operation](#page-15-1) 16 [GetItem Operation](#page-16-1) 17 [MoveItem Operation](#page-17-1) 18 [UpdateItem Operation](#page-18-1) 19 [Overview \(synopsis\)](#page-5-3) 6

#### **P**

Parameters - [security index](#page-27-4) 28 [Preconditions](#page-6-4) 7 [Prerequisites](#page-6-4) 7 [Product behavior](#page-34-1) 35

## **R**

[References](#page-4-7) 5 [informative](#page-5-2) 6 [normative](#page-4-6) 5 [Relationship to other protocols](#page-6-5) 7

## **S**

**Security** [implementer considerations](#page-27-3) 28 [parameter index](#page-27-4) 28 Sequencing rules [server](#page-13-7) 14 Server [abstract data model](#page-13-9) 14 [CopyItem Operation operation](#page-13-8) 14

*[MS-OXWSPOST] — v20130719 Post Items Web Service Protocol* 

*Copyright © 2013 Microsoft Corporation.* 

*Release: July 26, 2013* 

*38 / 39*

[CreateItem Operation operation](#page-14-1) 15 [DeleteItem Operation operation](#page-15-1) 16 [GetItem Operation operation](#page-16-1) 17 [initialization](#page-13-10) 14 [local events](#page-20-2) 21 [message processing](#page-13-7) 14 [MoveItem Operation operation](#page-17-1) 18 [sequencing rules](#page-13-7) 14 [timer events](#page-20-3) 21 [timers](#page-13-11) 14 [UpdateItem Operation operation](#page-18-1) 19 [Simple types](#page-12-7) 13 [Standards assignments](#page-7-5) 8 Syntax [messages -](#page-8-10) overview 9

### **T**

[t:PostItemType Complex Typecomplex type](#page-9-2) 10 [t:PostReplyItemBaseType Complex Typecomplex](#page-10-1)  [type](#page-10-1) 11 [t:PostReplyItemType Complex Typecomplex type](#page-11-1) 12 Timer events [server](#page-20-3) 21 Timers [server](#page-13-11) 14 [Tracking changes](#page-35-1) 36 [Transport](#page-8-6) 9 Types [complex](#page-9-3) 10 [simple](#page-12-7) 13

#### **V**

[Vendor-extensible fields](#page-7-4) 8 [Versioning](#page-7-3) 8

### **W**

[WSDL](#page-28-1) 29

#### **X**

[XML Schema](#page-32-4) 33 [Messages Schema](#page-32-5) 33 [Types Schema](#page-32-3) 33

*[MS-OXWSPOST] — v20130719 Post Items Web Service Protocol* 

*Copyright © 2013 Microsoft Corporation.*